### <span id="page-0-0"></span>**Uniwersytet Warszawski Wydział Fizyki**

Piotr Morawiecki Nr albumu: 347911

## **Symulacja procesu pirolizy drewna w wybranych reaktorach eksperymentalnych**

Praca magisterska na kierunku Fizyka specjalność Modelowanie Matematyczne i Komputerowe Procesów Fizycznych

Praca wykonana pod kierunkiem dr. Kamila Kwiatkowskiego Interdyscyplinarne Centrum Modelowania Matematycznego i Komputerowego UW

Warszawa, lipiec 2018

#### *Oświadczenie kierującego pracą*

Oświadczam, że niniejsza praca została przygotowana pod moim kierunkiem i stwierdzam, że spełnia ona warunki do przedstawienia jej w postępowaniu o nadanie tytułu zawodowego.

Data Podpis kierującego pracą

#### *Oświadczenie autora (autorów) pracy*

Świadom odpowiedzialności prawnej oświadczam, że niniejsza praca dyplomowa została napisana przeze mnie samodzielnie i nie zawiera treści uzyskanych w sposób niezgodny z obowiązującymi przepisami.

Oświadczam również, że przedstawiona praca nie była wcześniej przedmiotem procedur związanych z uzyskaniem tytułu zawodowego w wyższej uczelni.

Oświadczam ponadto, że niniejsza wersja pracy jest identyczna z załączoną wersją elektroniczną.

Data Podpis autora (autorów) pracy

#### **Streszczenie**

Biomasa podgrzewana do wysokiej temperatury bez obecności tlenu, ulega serii reakcji chemicznych, składających się na proces pirolizy. W ich trakcie złożone związki organiczne rozkładane są do związków prostszych, prowadząc do uzyskania m.in. karbonizatu i gazu drzewnego. Celem niniejszej pracy jest wykonanie symulacji numerycznych procesów zachodzących wewnątrz reaktorów eksperymentalnych oraz analiza porównawcza wyników symulacji z doświadczeniem. Wyniki symulacji trafnie odtworzyły poszczególne fazy procesu, kierunek zachodzenia reakcji oraz przepływ gazu wokół cząstki. Ponadto wykazano istotną współzależność pomiędzy przepływem gazu w reaktorze a dynamiką procesów chemicznych zachodzących w cząstce drewna. Opracowane symulacje mogą stanowić pierwszy krok w stronę optymalizacji procesów przemysłowego uzyskiwania węgla i gazu drzewnego.

#### **Słowa kluczowe**

piroliza, biomasa, drewno, metoda objętości skończonych, dynamika płynów, ośrodki porowate, równanie Arrheniusa, inżynieria chemiczna, symulacje komputerowe

#### **Dziedzina pracy (kody wg programu Socrates-Erasmus)**

13.2 Fizyka

#### **Tytuł pracy w języku angielskim**

Simulation of wood pyrolysis in chosen experimental reactors

## **Spis treści**

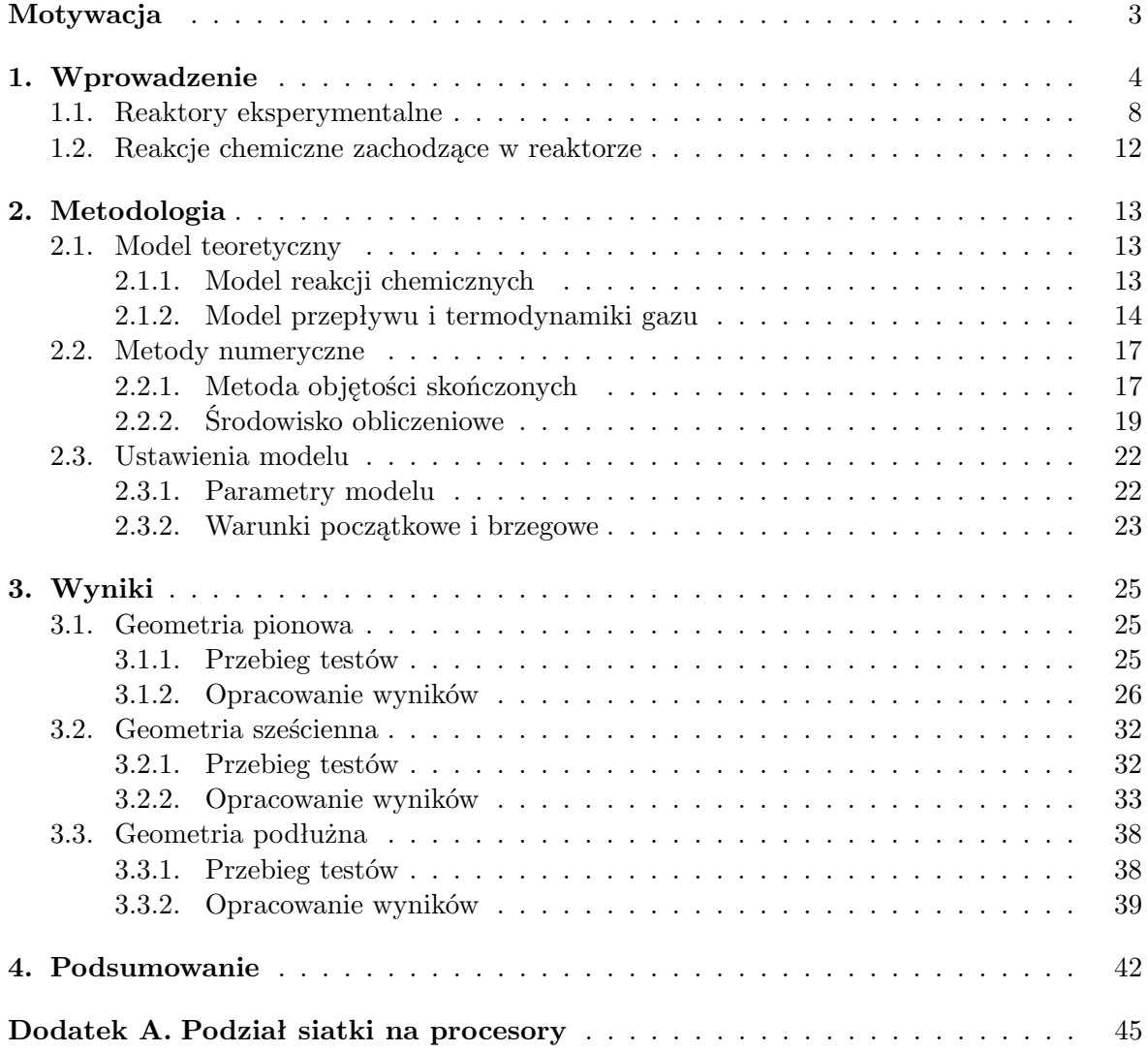

## <span id="page-4-0"></span>**Motywacja**

W ramach pracy magisterskiej postanowiłem poznać podstawowe metody modelowania wykorzystywane w przemysłowych zastosowaniach mechaniki płynów. Stąd zdecydowałem się napisać pracę pod nadzorem dr Kamila Kwiatkowskiego, który ma w tym obszarze doświadczenie. Temat, który wspólnie ustaliliśmy, dotyczy modelowania procesu pirolizy drewna w eksperymentalnych reaktorach pirolizy/zgazowania. Dr Kamil Kwiatkowski razem z dr Pawłem Żukiem opracował narzędzie umożliwiające modelowanie procesów temu towarzyszących [\[1\]](#page-51-0). W ramach niniejszej pracy został on wykorzystany do symulacji przepływu oraz procesów fizycznych w trzech rzeczywistych reaktorach eksperymentalnych, które następnie były porównywane do wyników badań wykonanych w Instytucie Energetyki, Instytucie Maszyn Przepływowych PAN i Uniwersytecie Cornella.

W ramach prac bardzo dużo nauczyłem się o metodach numerycznych i narzędziach stosowanych w zagadnieniach technicznych, związanych z dynamiką płynów i inżynierią chemiczną. W trakcie dwuletnich prac poznałem praktyczne problemy pojawiające się przy ich stosowaniu oraz sposoby ich rozwiązywania, m.in. jak ustawiać parametry eksperymentu oraz jak generować siatki obliczeniowe, żeby osiągnąć rozwiązania stabilne numeryczne. Dodatkową przydatną umiejętnością, którą zdobyłem w trakcie prac jest praca na klastrach komputerowych, w tym wykonywanie obliczeń na superkomputerach. Mam nadzieję, że zdobyte w ten sposób doświadczenie mogłoby być pomocne, gdybym zdecydował się związać swoje przyszłe życie zawodowe z przemysłem.

## <span id="page-5-0"></span>**Rozdział 1**

### **Wprowadzenie**

Termin biomasa odnosi się do materii tworzącej organizmy żywe, jednak w kontekście produkcji energii określa się nim organiczne produkty działalności rolniczej, głównie pochodzące z upraw roślinnych, a także pozostałości leśnych, odpadów pochodzących z przemysłu spożywczego, meblarskiego i innych. Głównymi składnikami biomasy są cukry, skrobie i oleje pochodzenia roślinnego, występujące między innymi w drewnie, łodygach i łuskach roślin. Materiały te mogą zostać przetworzone na energię cieplną, elektryczną bądź paliwa transportowe. Energia wyprodukowana z biomasy, zwana niekiedy bioenergią, może przyjmować różne formy, głownie:

1. **Ciepło i energia elektryczna:** tradycyjnie materiały roślinne (takie jak drewno) były spalane dla uzyskania ciepła, które z kolei może być wykorzystane do produkcji energii elektrycznej. Obecnie energia elektryczna może być produkowana w oparciu o silniki lub ogniwa paliwowe także z biopaliw i gazu.

<span id="page-5-1"></span>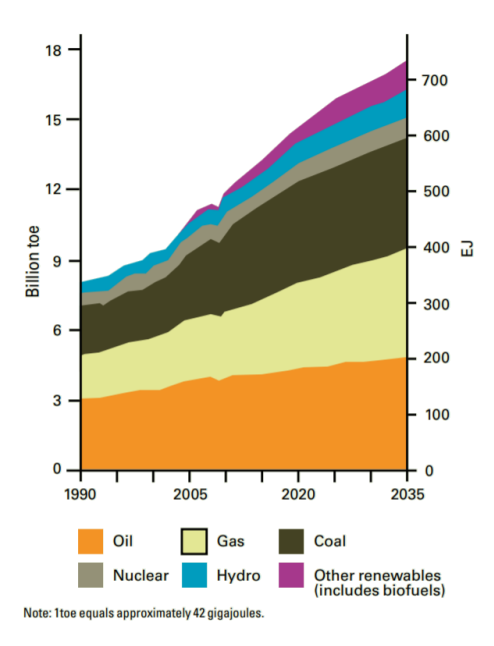

Rysunek 1.1: Historyczny i prognozowany udział poszczególnych źródeł energii [\[2\]](#page-51-1).

- 2. **Biopaliwa**: paliwa ciekłe, pozyskiwane poprzez procesy termochemiczne i biochemiczne biomasy; w ich skład wchodzi bioetanol i biodiesel; są używane głównie w transporcie.
- 3. **Biogaz**: gaz palny uzyskiwany z materii organicznej na drodze fermentacji metanowej; składa się głównie z metanu i dwutlenku węgla lub gaz pirolityczny (drzewny) uzyskany w procesach wysokotemperaturowej konwersji takich jaki piroliza czy zgazowanie.

Poza powyższymi formami produkcji bioenergii, biomasę można także wykorzystać do wytwarzania związków innych produktów chemicznych znajdujących zastosowanie w przemyśle, m.in. farmaceutycznym, kosmetycznym, spożywczym i chemicznym.

Ze względu na malejące zasoby kopalnych surowców energetycznych oraz zmiany ich cen rynkowych poszukuje się obecnie alternatywnych sposobów pozyskiwania energii. Biomasa ma kilka istotnych zalet nad innymi źródłami energii [\[3\]](#page-51-2). Po pierwsze jest ona odnawialnym źródłem energii, przy czym potencjalnie użytecznym źródłem biomasy są odpady organiczne,

<span id="page-6-0"></span>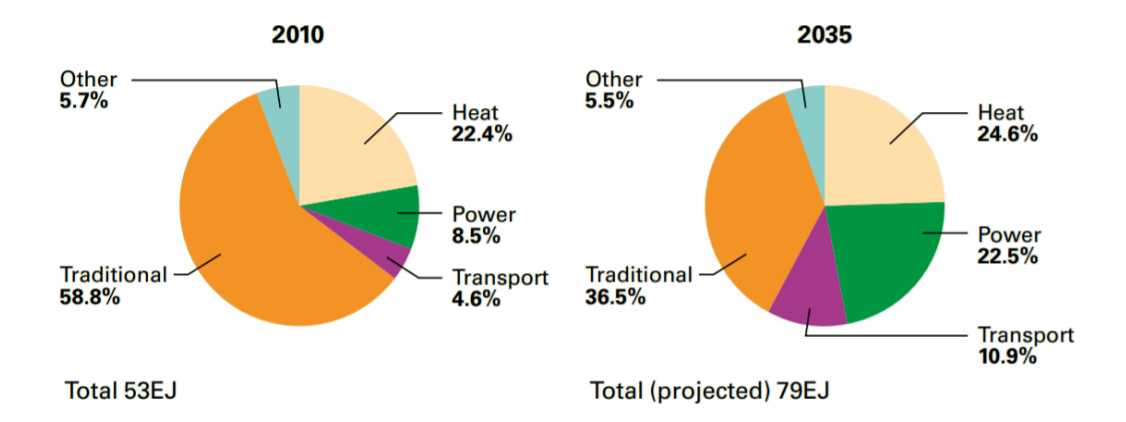

Rysunek 1.2: Wykorzystanie biomasy w poszczególnych sektorach w 2010 roku i prognoza na rok 2035 [\[2\]](#page-51-1).

m.in. pochodzące z odpadów komunalnych czy niepełnowartościowego drewna z gospodarki leśnej. Ponadto spalanie biomasy jest uznawane za korzystniejsze dla środowiska od paliw kopalnych, ze względu na mniejszą zawartość utlenianych szkodliwych pierwiastków, na przykład siarki. Biomasę można ponadto traktować jako paliwo bezemisyjne, ze względu na fakt, że uwalnia ona do atmosfery tyle samo dwutlenku węgla, ile jest pobierane w trakcie jej wzrostu. Ten cykl węglowy jest zatem krótkoterminowy i przy odpowiednim gospodarowaniu zasobami biomasy nie prowadzi do długofalowego zwiększenia ilości gazów cieplarnianych w ziemskiej atmosferze.

Obecnie obserwuje się wzrost udziału biomasy w światowej produkcji energii. Rysunek [1.1](#page-5-1) przedstawia prognozowane zmiany udziału biopaliw (obszar fioletowy) przy produkcji energii elektrycznej. Równocześnie według prognozy International Energy Agency (rysunek [1.2\)](#page-6-0) zwiększy się udział współczesnych metod wykorzystania biomasy w stosunku do zastosowań tradycyjnych (tzn. gotowania i ogrzewania w obrębie pojedynczych domostw).

<span id="page-6-1"></span>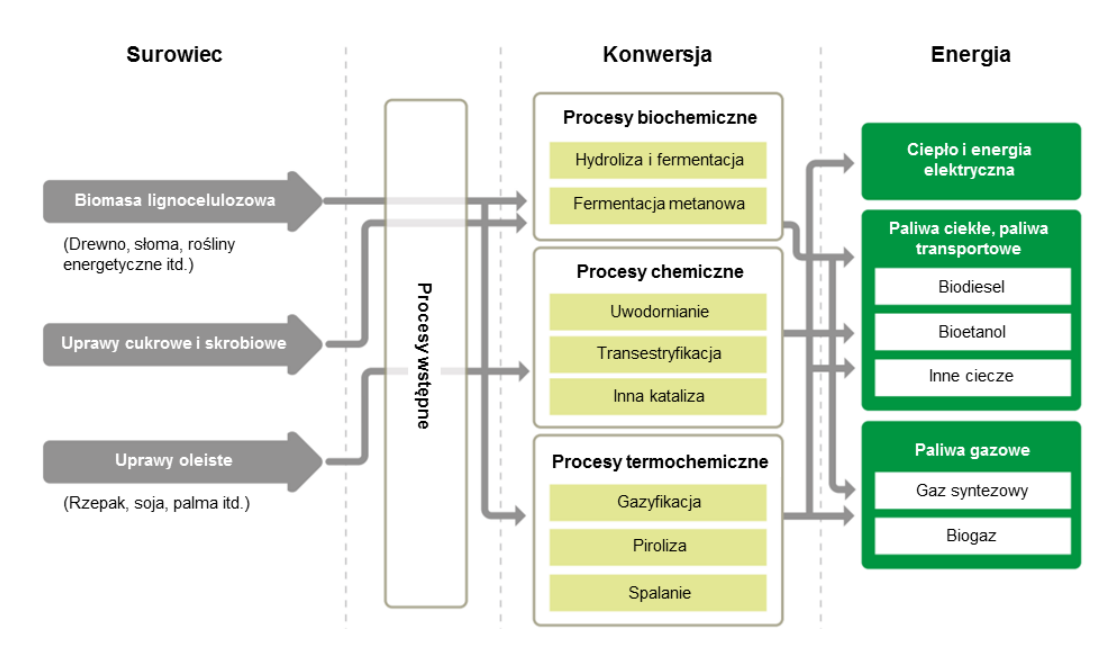

Rysunek 1.3: Diagram sposobów produkcji energii z biomasy [\[2\]](#page-51-1).

Istnieje wiele sposobów przetwarzania biomasy, a najistotniejsze z nich zostały przedstawione na rysunku [1.3.](#page-6-1) Metodami obróbki biochemicznej biomasy są hydroliza, fermentacja i fermentacja metanowa, a do metod obróbki chemicznej należą transestryfikacja i hydrogenizacja. Do ostatniej grupy należą procesy termochemiczne, w skład których zalicza się gazyfikację, pirolizę i spalanie.

Piroliza jest procesem podczas którego zachodzi termiczny rozkład złożonych związków organicznych, z których zbudowana jest biomasa, do prostszych związków chemicznych. Proces ten zaczyna zachodzić dla temperatur około 200*◦*C-300*◦*C i nie wymaga obecności tlenu ani innego reagenta. Biomasa może być podgrzewana przez rozgrzany azot lub w inny sposób. W wyniku tej reakcji powstaje gaz palny, składający się głównie z cząsteczek CO, CO2, H<sup>2</sup> i CH4, oraz węglowa pozostałość (karbonizat), mogąca ulec fragmentacji. Przykładem karbonizatu, który otrzymywany jest w wyniku pirolizy drewna, jest węgiel drzewny. W trakcie dalszego podgrzewania w obecności  $CO<sub>2</sub>$ lub  $H<sub>2</sub>O$  biomasa może także ulec procesowi gazyfikacji powodującego dalszą przemianę karbonizatu do produktów gazowych (głównie CO i H2). Proces zgazowania w przemyśle przeprowadza się w temperaturach powyżej 700*◦*C przy nieobecności tlenu, w celu uzyskania gazu drzewnego. W niniejszej pracy skoncentrowano się na modelowaniu procesu pirolizy.

Wykonanie modelu numerycznego obejmującego wszystkie reakcje chemiczne dla poszczególnych związków organicznych byłoby niemożliwe z powodu ogromnej ich ilości oraz braku danych. Stąd często związki organiczne są grupowane pod względem podobnych cech fizycznych i chemicznych. Między innymi składniki drewna (celulozę, hemicelulozę, ligninę) można uwzględniać jako drewno suche, które z określoną szybkością może w wyniku rozkładu związków organicznych zamieniać się w karbonizat i inne produkty pochodne (m.in. smołę i gaz drzewny). Taki uproszczony model został przedstawiony m.in. w pracy [\[5\]](#page-51-4), gdzie pokazano jego wysoką zgodność z doświadczeniem.

Powyższy model, zakłada tylko jedną postać karbonizatu i nie pozwala wytłumaczyć pewnej obserwacji doświadczalnej - tego, że wnętrze cząstki drewna na etapie zaawansowanej pirolizy ma wyższą temperaturę niż

<span id="page-7-0"></span>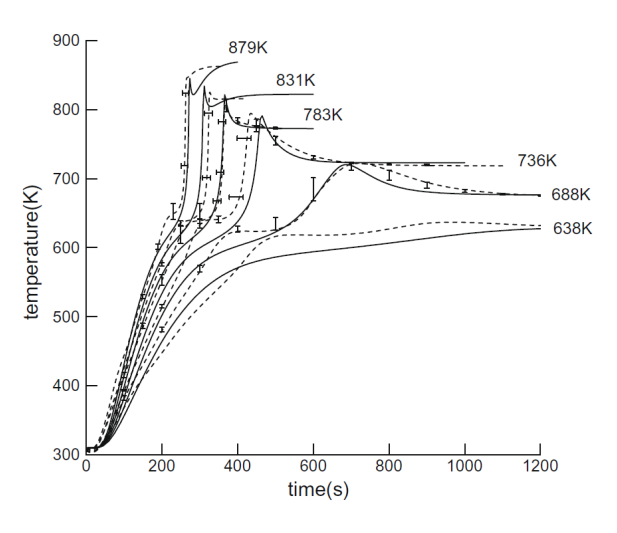

Rysunek 1.4: Doświadczalnie zmierzona temperatura cząstki drewna z charakterystyczną nadwyżką temperatury (linia przerywana) wraz z porównaniem jej do modelu numerycznego (linia ciągła) [\[4\]](#page-51-3).

gaz, który ją ogrzewa. Ta nadwyżka temperatury pochodzi z niektórych (późniejszych) etapów pirolizy, które są egzoenergetyczne. Zjawisko to udało się odtworzyć numerycznie w pracy [\[4\]](#page-51-3) poprzez wprowadzenie dwóch etapów zachodzenia pirolizy - w pierwszym suche drewno zamienia się w pierwotny karbonizat, który w drugim etapie przechodzi do postaci karbonizatu wtórnego produkując jednocześnie nadwyżkę energii. W niniejszej pracy zbadano jak wygląda ta nadwyżka dla różnych temperatur grzania sferycznych cząstek drewna, a wnioski wyciągnięte z modelu numerycznego okazały się być zgodne z doświadczeniem (rysunek [1.4\)](#page-7-0).

Poza reakcją pirolizy można również wykorzystać podobne modele do opisania reakcji osuszania cząstki drewna, następującej przed osiągnięciem temperatur pozwalających na zajście pirolizy. Proces ten został dokładnie przeanalizowany w pracy [\[6\]](#page-51-5) pod względem dokładności i stabilności różnych modeli numerycznych. Między innymi zauważono, że można zaniedbać

proces kondensacji odparowanej pary wodnej, co pozwala zmniejszyć czas obliczeń bez większego wpływu na dokładność wyników.

Dr Kamil Kwiatkowski i inni zaimplementowali ogólnie dostępny solver w środowisku OpenFOAM służący do modelowania procesu osuszania, pirolizy i gazyfikacji drewna [\[7\]](#page-51-6) w oparciu o metodę objętości skończonych. Może on zostać zastosowany zarówno do modelowania dynamiki procesów zachodzących wewnątrz cząstki drewna jak również dynamiki przepływu w całym reaktorze [\[8\]](#page-51-7). Zostanie on dokładniej opisany w rozdziale [2.2.2.](#page-20-0) Autorzy pokazali, że nawet model zerowymiarowy, w którym domena składa się z jednej komórki obliczeniowej, pozwala odtworzyć wiele cech dynamiki procesów zachodzących w biomasie [\[9\]](#page-51-8).

Uzyskanie bardziej realistycznej symulacji procesu pirolizy i gazyfikacji drewna jest możliwe przy uwzględnieniu nie tylko modelu procesów zachodzących wewnątrz cząstki drewna, ale także modelu przepływu materii i energii w reaktorze. Te procesy są ściśle ze sobą związane. Kontrola przepływu gazu w reaktorze pozwala sterować koncentracją substratów i produktów reakcji chemicznych oraz nadaniem cząstce odpowiedniej temperatury. Z drugiej strony ciepło i gazy produkowane w wyniku reakcji chemicznych oraz zmiany strukturalne drewna (np. poszerzanie się porów oraz pękanie i rozpadanie się cząstek) wpływają na charakterystykę przepływu. Wykonanie symulacji całego reaktora może pozwolić na uzyskanie wyników bardziej zgodnych z doświadczeniem, przede wszystkim jednak pozwala na lepsze zrozumienie procesu. Wyzwania pojawiające się w takim zagadnieniu to m.in.:

- konieczność uproszczenia opisu mnogości reakcji chemicznych zachodzących w reaktorze,
- uwzględnienie zmieniającego się rozmiaru i struktury cząstki drewna,
- symulacja procesów chemicznych i ewolucji przepływu w ramach jednej skali czasu,
- ograniczona moc obliczeniowa przy stosunkowo dużej domenie obliczeniowej,
- mnogość możliwych ścieżek termicznej konwersji biomasy zależnie od warunków procesu.

Podejście oparte na symulowaniu przepływu w całym reaktorze zgazowania zostało zaprezentowane m.in. w publikacjach [\[10\]](#page-51-9), [\[11\]](#page-51-10) i [\[12\]](#page-51-11). Prace te miały na celu optymalizację reaktorów przemysłowych. Reaktory te nie pozwalają jednak na dokładne zbadanie procesu pirolizy, gdyż liczba zbieranych w trakcie ich pracy danych jest bardzo ograniczona. Dokładniejsze zbadanie procesu pirolizy jest możliwe w przypadku reaktorów eksperymentalnych, w których ogrzewana jest pojedyncza cząstka drewna w kontrolowanych warunkach.

Przedmiotem niniejszej pracy jest wykonanie symulacji komputerowych procesu pirolizy drewna w wybranych, eksperymentalnych reaktorach pirolizy/zgazowania. Docelowym efektem pracy są wyniki ilościowe opisujące szybkość zachodzenia procesów oraz mierzalne parametry, takie jak temperatura gazu czy masa próbki, które będzie można porównać do danych eksperymentalnych. Tym samym tak przygotowany model może pozwolić lepiej zrozumieć współzależności pomiędzy zachodzącymi procesami i otworzyć pole do potencjalnych dalszych prac o wyższym stopniu złożoności, na przykład nad optymalizacją procesu pirolizy w instalacjach przemysłowych.

### <span id="page-9-0"></span>**1.1. Reaktory eksperymentalne**

Symulacje komputerowe zostały wykonane dla trzech eksperymentalnych reaktorów pirolizy/zgazowania. Służą one do przeprowadzania reakcji dla pojedynczej cząstki drewna ogrzewanej przez opływający ją gorący neutralny gaz (azot). Każdy z nich charakteryzował się innym kształtem oraz mierzonymi wielkościami. Ze względu na ich kształt zostały one roboczo nazwane reaktorem sześciennym, podłużnym i pionowym. Poniżej wszystkie trzy reaktory zostały krótko opisane ze szczególnym uwzględnieniem głównego celu eksperymentu i wykonywanych pomiarów.

**Reaktor sześcienny.** Pierwszy reaktor znajduje się w Instytucie Maszyn Przepływowych PAN i jako jedyny z przeanalizowanych reaktorów ma on część obudowy przezroczystą pozwalającą na bieżąco obserwować proces pirolizy drewna (rysunek [1.5\)](#page-9-1). Główną część tego reaktora stanowi sześcienna komora, w środku której umieszczana jest cząstka drewna. Bok tego sześcianu wynosi 130 mm. Azot jest doprowadzany okrągłym wlotem o średnicy 34 mm umieszczonym w środku jednej ze ścianek, a odprowadzany jest wylotem o identycznym rozmiarze na przeciwległej ścianie sześcianu. Cząstki umieszczane w reaktorze miały kształt walca o średnicy 20 mm i wysokości 40 mm, w sposób przedstawiony na rysunku [1.10](#page-11-0) (a). Cząstki zwykle umieszczane są w reaktorze przed jego nagrzaniem. W trakcie doświadczenia zarówno wlatujące powietrze oraz ścianki komory (z wyjątkiem tych szklanych) są podgrzewane do wybranej temperatury ogrzewając azot na całej długości reaktora. Temperatura jest mierzona za pomocą trzech termopar: jednej w odległości 20 mm od ściany wlotowej, drugej wewnątrz cząstki i trzeciej 10 mm od ściany wylotowej.

W ramach badań udało się przeprowadzić za pomocą tego układu analizę przepływu metodą PIV (Particle Image Velocimetry) [\[13\]](#page-51-12). Polega ona na wstrzyknięciu do strumienia niewielkiej liczby cząstek (np. w tym przypadku tlenków tytanu), których położenie można obserwować przez odbijane od nich światło wiązki lasera. Specjalna kamera wysokiej częstotli-

<span id="page-9-1"></span>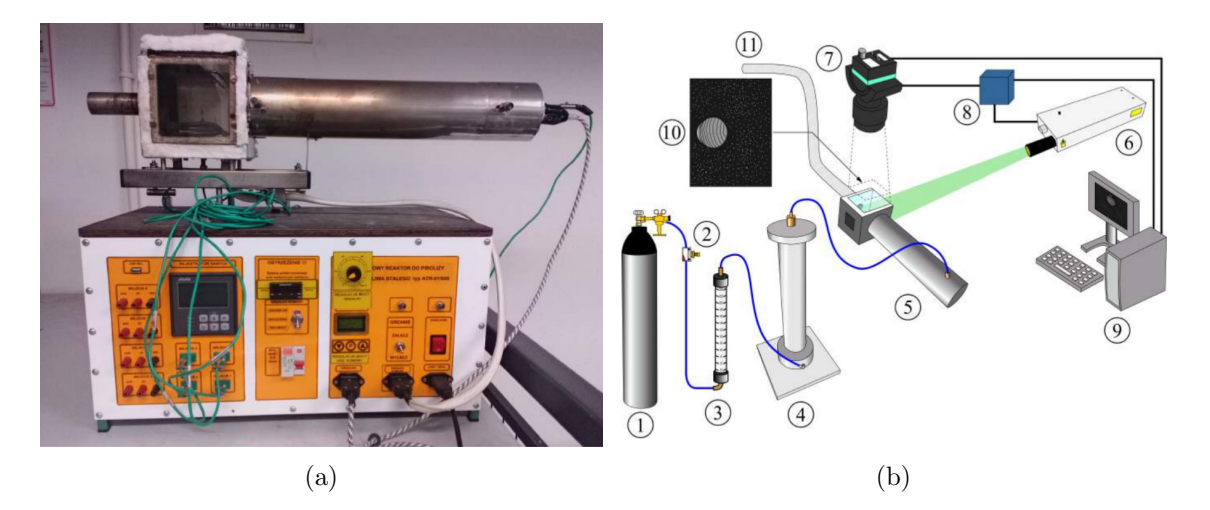

Rysunek 1.5: (a) Zdjęcie i (b) schemat układu pomiarowego dla reaktora sześciennego. Elementy stanowiska eksperymentalnego to: butla ze sprężonym powietrzem (1), zawór dławiący (2), rotametr (3), generator posiewu (4), sekcja grzejna (5), jednostka laserowa Nd:Yag Dual Power Nano L200 – 15 PIV firmy Litron Lasers (6), kamera FlowSense EO 4M (7), jednostka synchronizująca (8), komputer z oprogramowaniem dostosowanym do PIV (9), przewód spiro połączony z wentylatorem kanałowym TD – 800/200 (11) [\[13\]](#page-51-12).

<span id="page-10-0"></span>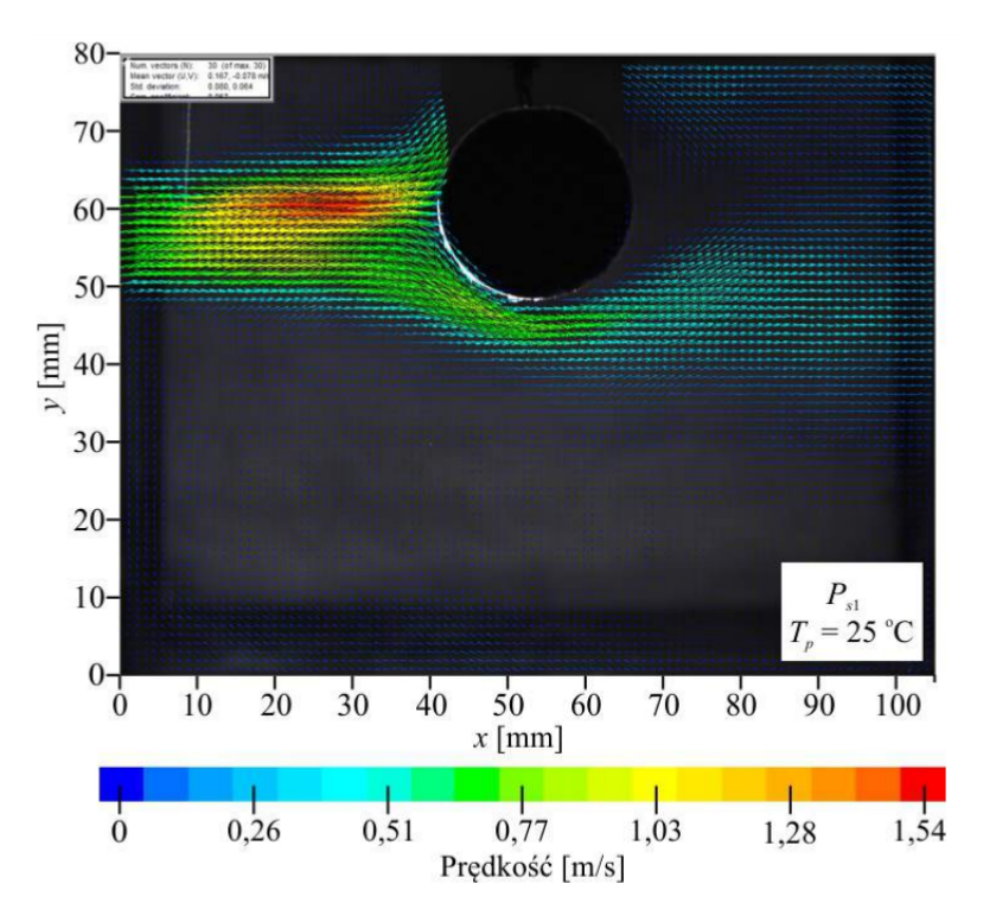

<span id="page-10-1"></span>Rysunek 1.6: Pole prędkości zarejestrowane metodą PIV w sześciennym reaktorze [\[13\]](#page-51-12).

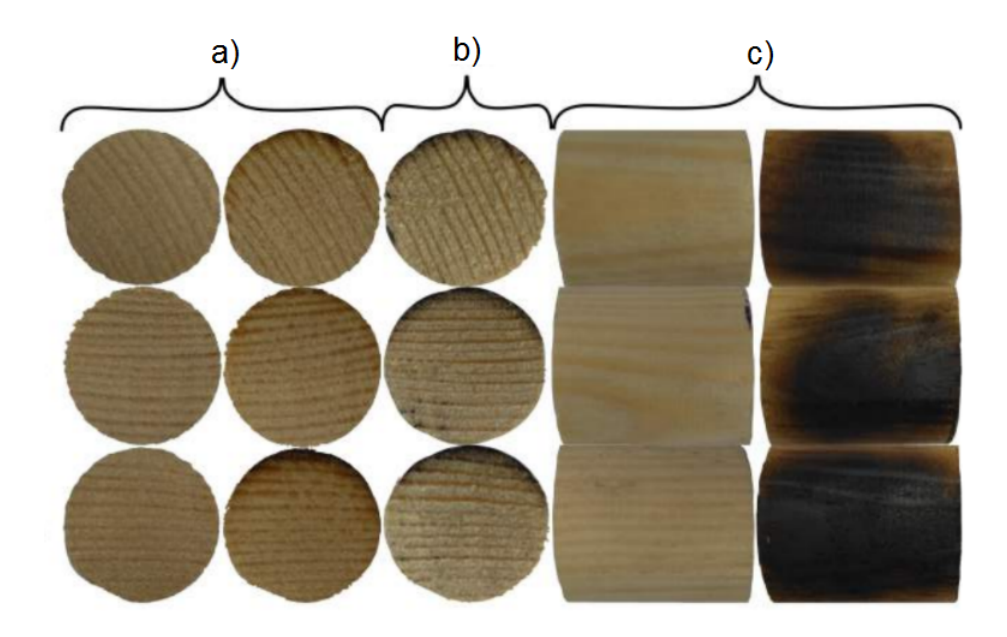

Rysunek 1.7: Przykładowe zdjęcia cząstek drewna przed rozpoczęciem badań i po ich zakończeniu Pokazują a) rzut z góry, b) przekrój przez środek, c) - rzut od strony nawietrznej [\[13\]](#page-51-12).

<span id="page-11-0"></span>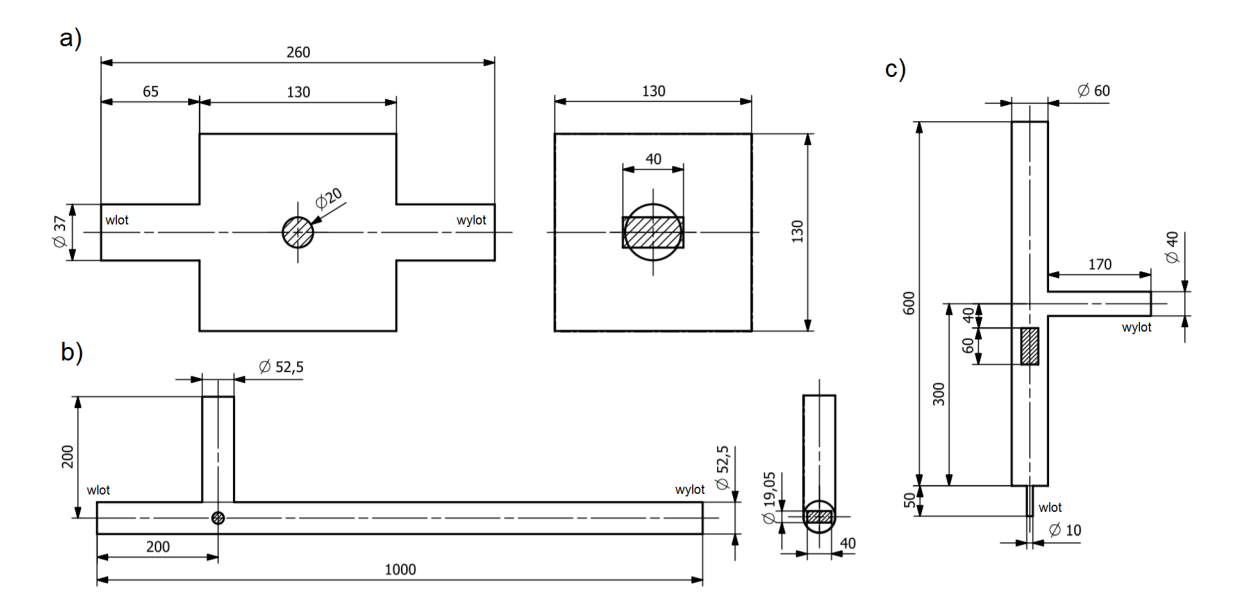

Rysunek 1.10: Rysunki techniczne reaktora sześciennego (a), podłużnego (b) i pionowego (c).

wości zsynchronizowana z impulsem lasera rejestruje położenia cząstek w krótkich odstępach czasu umożliwiając odtworzenie pola ich prędkości (rysunek [1.6\)](#page-10-0). Te wyniki z kolei pozwalają oszacować ilość gazów wytwarzanych w procesie pirolizy oraz kierunki wydobywania się ich z cząstki drewna.

Dodatkową informacją są zdjęcia i przekroje cząstek drewna wyjętych z reaktora po zakończeniu doświadczenia, które pozwalają zaobserwować część zamienioną na karbonizat i tym samym mierzyć szybkość zachodzenia pirolizy (rysunek [1.7\)](#page-10-1).

**Reaktor podłużny.** Drugi reaktor znajduje się na Uniwersytecie Cornella i charakteryzuje się bardzo dużą prędkością inercyjnego gazu (azotu) na wlocie. Pozwala ona bardzo szybko odprowadzać produkowane gazy przez co udział reakcji chemicznych, w których biorą one udział jest minimalizowany. Reaktor składa się z rury o długości 1000 mm i średnicy 52.5 mm, którą przepływa ogrzany azot (rysunek [1.10](#page-11-0) b). Do ciągu rozgrzanego azotu wsuwana jest cząstka drewna, początkowo zamieszczona w pionowym szybie o wysokości 200 mm i średnicy 52.5cm. Klocki drewna wykorzystywane w doświadczeniu miały kształt walców o promieniu 19.05 mm i długości 40 mm. Dla uproszczenia rozważano jedynie dolną część pionowego szybu, gdyż jak pokazały wstępne wyniki symulacji, w jego górnej części pole prędkości praktycznie zanikało. Cały układ pomiarowy wykorzystany podczas pomiarów przedstawiony został na rysunku [1.11.](#page-12-0)

<span id="page-11-1"></span>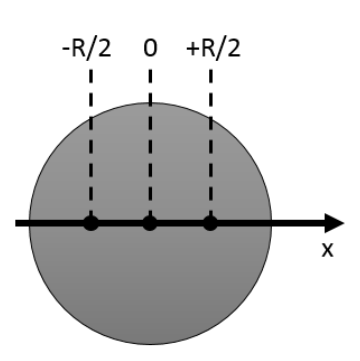

Rysunek 1.8: Rozmieszczenie termopar wewnątrz cząstki drewna.

Trzy termopary znajdowały się wewnątrz cząstki drewna w odległości *−R/*2, 0 i +*R/*2 od jej osi w kierunku przepływu, gdzie *R* to promień tej cząstki (rysunek [1.8\)](#page-11-1). Jest on ponadto wyposażony w spektrometr FTIR (Fourier Transform Infrared Spectroscopy) umożliwia wykrywanie składu gazu na wylocie z reaktora. W odróżnieniu od poprzedniej konstrukcji, ze względu na dużo większą prędkość wlotową gazu, przepływ jest mocno turbulentny [\[14,](#page-52-0) [15,](#page-52-1) [16\]](#page-52-2).

<span id="page-12-0"></span>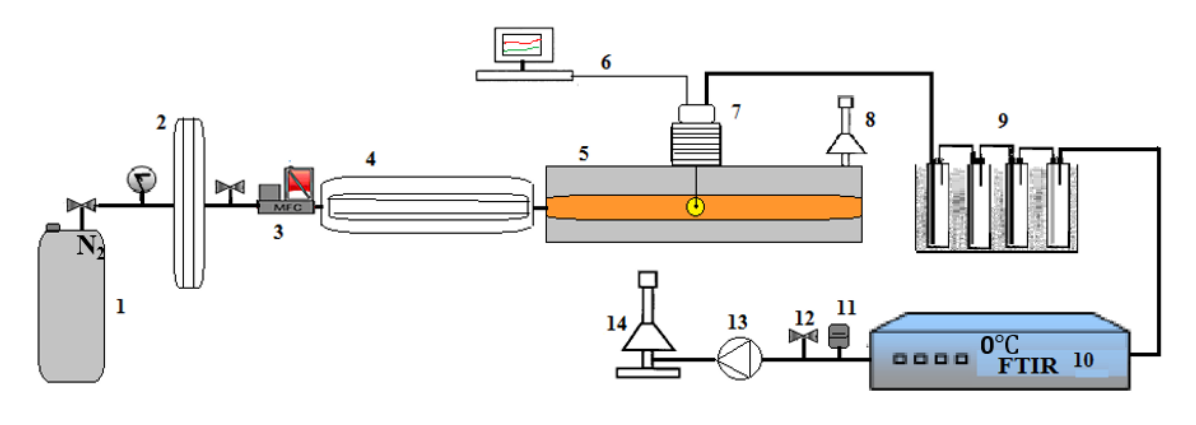

- 1. Liquid nitrogen dewar
- 2. Heat exchanger
- 3. Mass flow controller for  $N_2$
- 4. Preheater
- 5. Flow reactor with resistance heaters
- 6. Thermocouple  $(f=1/8")$
- 7. Wood holder
- 8. Gas exhaust
- 9. Sampling and trapping train
- 10. FTIR analyzer
- 11. Pressure Transducer (300 torr)
- 12. Metering Valve
- 13. Vacuum pump
- 14. Hood

Rysunek 1.11: Schemat układu pomiarowego w doświadczeniu z reaktorem podłużnym. [materiały udostępnione przez prof. Elisabeth Fisher, Cornell University]

**Reaktor pionowy.** Pomiary w trzecim reaktorze były wykonane w Instytucie Energetyki, który jako jedyny z przeanalizowanych reaktorów pozwala na ciągły pomiar ubytku masy w trakcie trwania procesu. Reaktor ma kształt pionowo ustawionego walca o wysokości 60 cm i średnicy 6 cm. Wlot znajduje się na dole i jest doprowadzony do reaktora cieńszą rurką, a wylot znajduje się on na końcu poziomej rury o długości 20 cm i średnicy 4 cm, podłączonej z boku do głównej części reaktora (rysunek [1.10](#page-11-0) c). W górnej części znajduje się aparatura pomiarowa (uchwyt wagi lub doprowadzenie termopar).

Taka konstrukcja reaktora wynika z umieszczenia wagi rejestrującej masę cząstki drewna w trakcie procesu. Umożliwia to, wraz z pomiarem przepływu i składu gazu na oszacowanie bilansu masy i energii w procesie. Taka konfiguracja nie pozwala jednak na

<span id="page-12-1"></span>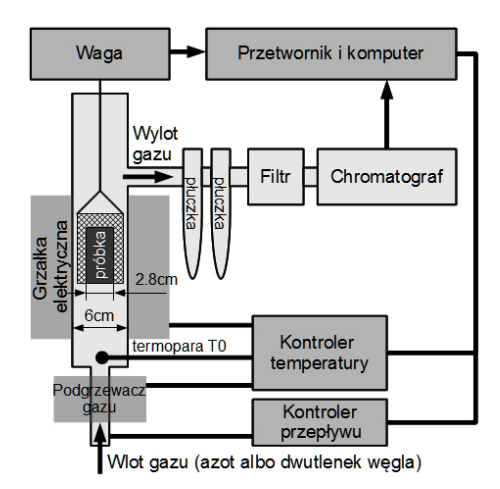

Rysunek 1.9: Schemat układu pomiarowego w doświadczeniu z reaktorem pionowym.

doprowadzenie do środka cząstki termopary, zatem temperatura była mierzona jedynie na wlocie. Zmiana temperatury w środku i z boku cząstki też mogła być mierzona, ale w konfiguracji bez możliwości pomiary masy cząstki.

Eksperymenty w tym reaktorze zostały przeprowadzone w szerokim zakresie temperatur, od 400*◦*C do 1000*◦*C. Gaz jest wstępnie ogrzewany przed wpuszczeniem do reaktora, a w reaktorze podgrzewany. Schemat całej aparatury pomiarowej został przedstawiony na rysunku [1.9.](#page-12-1) Na bazie tych wyników między innymi Kamil Kwiatkowski et al. opracowali model procesu fragmentacji cząstek drewna w wysokich temperaturach [\[17\]](#page-52-3).

#### <span id="page-13-0"></span>**1.2. Reakcje chemiczne zachodzące w reaktorze**

Biomasa (drewno) w trakcie ogrzewania w środowisku beztlenowym podlega wielu procesom, które można podzielić na trzy główne rodzaje:

- 1. odparowywanie wilgoci,
- 2. pirolizę,
- 3. gazyfikację (w obecności  $CO<sub>2</sub>$  i  $H<sub>2</sub>O$ ).

Odparowanie wilgoci zachodzi na początku procesu ogrzewania próbki. W jej wyniku z zawartości cząstki drewna usuwana jest woda, stanowiąca w zależności od stanu drewna 30*−* 40% aż do 5% dla starannie sezonowanego drewna. W pracy używano materiału o wilgotności około 7%.

Proces pirolizy zaczyna się kiedy wysuszone drewno osiąga temperaturę około 200 *−* 300*◦*C. Polega ona na degradacji złożonych związków do prostszych (rysunek [1.12\)](#page-13-1). W jej wyniku składniki drewna takie jak celuloza, hemicelulozy i lignina, mogą zostać przekształcone do:

- **karbonizatu**, pozostałości węglowej w fazie stałej, składającej się w przeważającej ilości z węgla z niewielką zawartością tlenu i wodoru, oraz pozostałości mineralnej czyli popiołem,
- **smoły**, formy ciekłej złożonej głównie z mieszaniny wielu rodzajów węglowodorów oraz innych związków organicznych (w wyższych temperaturach faza ciekła odparowuje),
- **gazu drzewnego**, w którego skład wchodzą głównie CO2, CO, CH4, H<sup>2</sup> oraz inertny gaz, jeśli brał udział w procesie.

Proces ten naturalnie następuje przy ogrzewaniu biomasy bez obecności tlenu, tym samym zapobiegając spalaniu się produktów gazowych i cząstki drewna. Węgiel drzewny wytworzony w trakcie pirolizy może dodatkowo reagować z parą wodną produkując cząstki wodoru i czadu: C + H2O *→* H<sup>2</sup> + CO. Jest to tak zwany proces gazyfikacji, zachodzący w tmeperaturach od

około  $900°C$ . Reakcjom chemicznym mogą podlegać także produkty powyższych reakcji w obrębie fazy gazowej, na przykład w wyniku reakcji  $CO + H_2O \leftrightarrow CO_2 + H_2$  i  $CH_4 + H_2O \leftrightarrow CO + 3H_2$ . Te reakcje mają jednak pomijanie mały wpływ na procesy zachodzące wewnątrz cząstki drewna, będące przedmiotem niniejszej pracy.

W trakcie ogrzewania cząstki drewna dochodzi do współistnienia wszystkich opisanych reakcji. W szczególności obserwuje się separację drewna podlegającą poszczególnym procesom. Kolejnym reakcjom najpierw podlega część cząstki drewna na jego powierzchni, dopiero w dalszej kolejności warstwy głębsze. W momencie kiedy brzeg cząstki zacznie ulegać pirolizie w środku może jeszcze pozostawać nieodparowana wilgoć.

<span id="page-13-1"></span>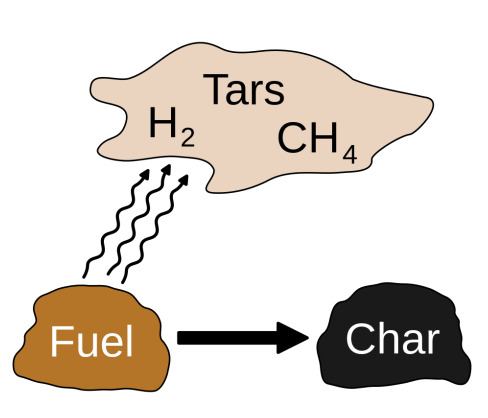

Rysunek 1.12: Ilustracja produktów pirolizy [Mintrick, Wiki Commons].

### <span id="page-14-0"></span>**Rozdział 2**

### **Metodologia**

#### <span id="page-14-1"></span>**2.1. Model teoretyczny**

W niniejszym podrozdziale zostanie przedstawiony model teoretyczny procesów zachodzących wewnątrz reaktora. Został on wykorzystany w trakcie wykonywania symulacji komputerowych. Najpierw zostanie zaprezentowana część modelu opisująca rodzaje i szybkość reakcji chemicznych, którym podlega podgrzewana cząstka drewna. Druga część modelu dotyczy opisu przepływu materii i energii. Obejmuje ona równania ewolucji pola prędkości, ciśnienia, gęstości i temperatury gazu w czasie, zarówno w wolnej przestrzeni reaktora jak i w ośrodku porowatym, jaki stanowi drewno. Oba te modele są wzajemne sprzężone - przepływ doprowadza część ciepła potrzebnego do zajścia wybranych reakcji, a także odprowadza produkowany w procesie gaz i ciepło.

W oznaczeniach zmiennych wykorzystano konwencję, zgodnie z którą górnym indeksem *S* są oznaczane wielkości związane z fazą stałą, a górnym indeksem *G* wielkości związane z fazą gazową.

#### <span id="page-14-2"></span>**2.1.1. Model reakcji chemicznych**

Liczba reakcji chemicznych, którym w rzeczywistości podlega drewno w reaktorze wraz ze wszystkimi produktami tych reakcji jest ogromna i w istocie niemożliwa do ścisłego opisania. Stąd w modelu teoretycznym i numerycznym będzie stosowany znacznie uproszczony opis dzielący związki chemiczne na poszczególne kategorie. Na przykład reakcję zamiany suchego drewna w gaz drzewny i karbonizat w wyniku pirolizy można opisywać jako jedną reakcję, bez konieczności rozdzielania ich na poszczególne związki chemiczne, które jej podlegają. Wiele możliwych uproszczeń tego zagadnienia zostało zestawionych w pracy [\[18\]](#page-52-4). Uproszczony układ reakcji opisujący proces pirolizy drewna, który wykorzystano w niniejszej pracy został przedstawiony za pomocą diagramu, przedstawionego na rysunku [2.1.](#page-15-1)

Szybkość zachodzenia każdej reakcji jest opisana za pomocą równania kinetycznego reakcji chemicznej w następującej postaci:

$$
R = \rho^S \left(Y_s^S\right)^{n_r} \left(Y^G\right)^{\delta^G} k(T) \tag{2.1}
$$

gdzie $\rho^S$ jest gęstością związków w fazie stałej, $Y_s^S$ i $Y^G$ to ułamek masowy substratów reakcji odpowiednio w fazie stałej i gazowej,  $n_r$  jest rzędem reakcji, a  $\delta^G$  jest parametrem równym 1 jeśli w reakcji bierze udział faza gazowa i 0 w przeciwnym wypadku. Wielkość *k* jest stałą reakcji, zależną wyłącznie od temperatury. Powszechnie opisuje się ją za pomocą

<span id="page-15-1"></span>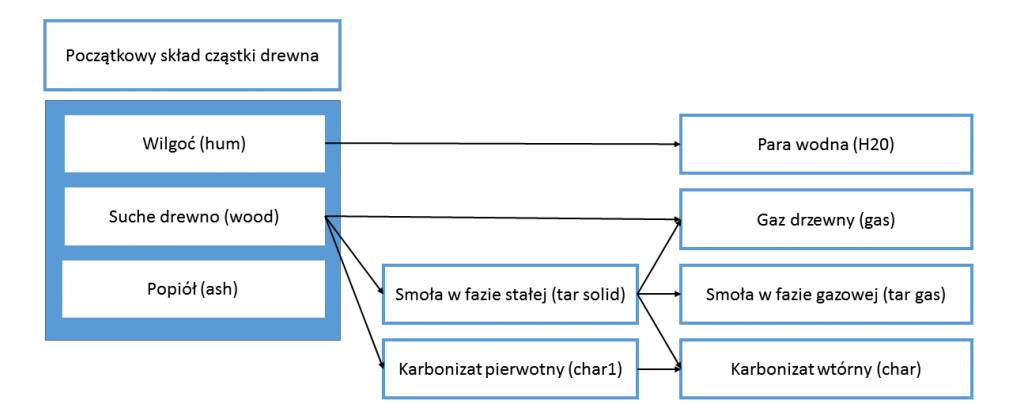

Rysunek 2.1: Uproszczony schemat reakcji występujących podczas podgrzania drewna.

równania Arrheniusa. Ma ono postać:

$$
k(T) = A \exp\left(-\frac{T_a}{T}\right) \tag{2.2}
$$

W powyższym wzorze *T* jest temperaturą, a *T<sup>a</sup>* (tzw. energia aktywacji) i *A* są parametrami charakteryzującymi daną reakcję.

Do konstrukcji modelu poza opisaniem szybkości zachodzenia reakcji, ważne jest określenie ciepła reakcji wytwarzanego na jednostkę masy substratów (ozn. *hr*). Można je obliczyć na podstawie znajomości entalpii tworzenia substratów i produktów reakcji lub oszacować doświadczalnie. Wartości wszystkich istotnych stałych przy modelowanych poszczególnych reakcji zostały przedstawione w Tabeli [2.1.](#page-15-2) Wartości te zostały wyznaczone na podstawie zbioru różnych opracowań i poprzez dopasowanie do danych doświadczalnych [\[19\]](#page-52-5).

<span id="page-15-2"></span>Tabela 2.1: Wartości parametrów występujących w równaniu Arrheniusa dla poszczególnych reakcji.

| substrat             | produkt              | $A$ [s <sup>-1</sup> ] | $T_a$ [K]           | $n_r$ | $h_r$ [Jkg <sup>-1</sup> ] |
|----------------------|----------------------|------------------------|---------------------|-------|----------------------------|
| wilgoć               | para wodna           | $2.38 \cdot 10^5$      | $1.98 \cdot 10^{4}$ |       | $8.00 \cdot 10^{4}$        |
| drewno suche         | gaz drzewny          | $2.08 \cdot 10^4$      | $2.08 \cdot 10^4$   |       | $8.00 \cdot 10^{4}$        |
| drewno suche         | smola (faza stała)   | $1.05 \cdot 10^{4}$    | $1.84 \cdot 10^{4}$ |       | $8.00 \cdot 10^{4}$        |
| drewno suche         | karbonizat pierwotny | $1.28 \cdot 10^3$      | $1.70 \cdot 10^{4}$ |       | $-4.20 \cdot 10^{4}$       |
| smola (faza stala)   | smoła (faza gazowa)  | $1.28 \cdot 10^3$      | $1.71 \cdot 10^{4}$ |       | $-4.00 \cdot 10^{4}$       |
| smola (faza stała)   | karbonizat wtórny    | $1.00 \cdot 10^3$      | $1.30 \cdot 10^{4}$ |       | $-4.02 \cdot 10^{4}$       |
| karbonizat pierwotny | karbonizat           | $8.08 \cdot 10^{1}$    | $1.90 \cdot 10^{4}$ |       | $-1.50 \cdot 10^5$         |
|                      |                      |                        |                     |       |                            |

#### <span id="page-15-0"></span>**2.1.2. Model przepływu i termodynamiki gazu**

Bezpośredni wpływ na szybkość zachodzenia reakcji w cząstce drewna ma temperatura oraz stężenie substratów, jednak na te wielkości pośrednio wpływa przepływ gazów w reaktorze. Napływający gorący gaz ogrzewa cząstkę drewna oraz odprowadza z niej gazowe produkty reakcji chemicznych. Przepływ, choć ze znacznie mniejszą prędkością występuje także w kanalikach tworzących strukturę drewna. Zachodzenie reakcji chemicznych powoduje powstawanie produktów gazowych oraz zmianę struktury drewna (w tym wielkości kanalików), co wpływa na ewolucję przepływu. Przeprowadzenie symulacji całego procesu pirolizy wymaga zatem matematycznego opisania współzależności pomiędzy procesami chemicznymi i hydrodynamicznymi, którym będzie poświęcony ten paragraf.

Ośrodek porowaty, jakim jest cząstka drewna, zmienia swój rozmiar wraz z postępem procesów chemicznych, które przez odparowanie wilgoci i pirolizę zwiększają jego porowatość. W związku z tym zamiast wprowadzać na sztywno granicę pomiędzy ośrodkiem porowatym, a wolną przestrzenią (i każdy z nich opisywać zestawem innych równań), można w całej domenie wprowadzić pole skalarne reprezentujące porowatość (stosunek objętości porów do objętości całego ciała, oznaczany jako *γ*) jako parametr występujący w dalszych równaniach. Porowatość *γ* = 1 reprezentuje zatem wolną przestrzeń w reaktorze, a *γ <* 1 obecność drewna lub jego pozostałości w fazie stałej.

Ponadto w przypadku drewna ośrodek porowaty ma silnie anizotropową strukturę. Gaz może znacznie łatwiej przechodzić przez podłużne kanaliki skierowanie wzdłuż pnia drzewa niż w ich poprzek (rysunek [2.2\)](#page-16-0). Dodatkowo sam profil drewna jest często podzielony na słoje. Skutkuje to koniecznością zastąpienia w dalszej czę-

<span id="page-16-0"></span>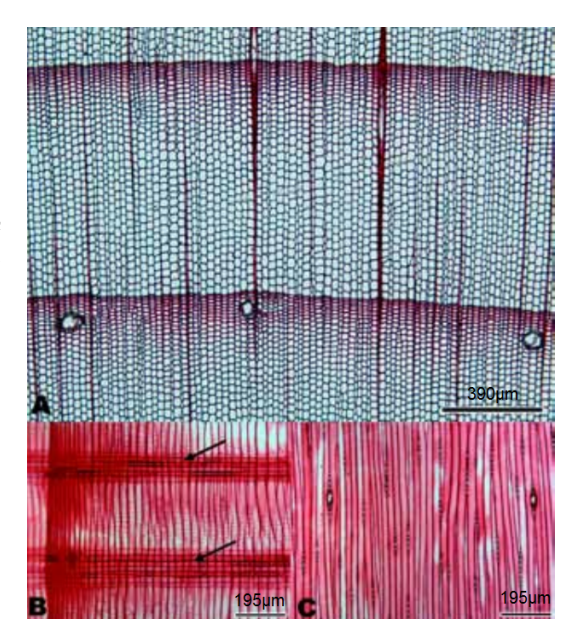

Rysunek 2.2: Mikroskopowy obraz drewna świerku białego *Picea glauca* w trzech przekrojach z wyraźnie anizotropową strukturą [\[20\]](#page-52-6).

ści tego podrozdziału charakterystycznych wielkości ośrodka porowatego (np. przewodnictwa cieplnego) wielkościami tensorowymi.

Do opisu ruchu płynów stosowane jest równanie Naviera-Stokesa, odpowiadające zasadzie zachowania pędu dla przepływu. Pozwala ono wyznaczyć ewolucję pola prędkości gazu **u**. W przypadku ośrodka porowatego prędkość ta będzie rozumiana jako prędkość filtracji. Pozwala ona łatwiej wyznaczać strumień gazu przechodzącego przez komórkę obliczeniową. Stosunek prędkości filtracji do prędkości rzeczywistej gazu w porach jest równy współczynnikowi porowatości *γ*. Równanie Naviera-Stokesa można zapisać dla opisywanego zagadnienia w następującej formie:

$$
\frac{\partial}{\partial t} \left( \gamma \rho^G \mathbf{u} \right) + \nabla \cdot \left( \rho^G \mathbf{u} \otimes \mathbf{u} \right) + \nabla p - \nabla \cdot (\mu \nabla \mathbf{u}) = (1 - \gamma) \mathbf{K} \mu \mathbf{u}
$$
\n(2.3)

<span id="page-16-1"></span>gdzie *ρ<sup>G</sup>* to gęstość wszystkich gazów (obliczana wykorzystując równanie stanu dla gazu doskonałego), *p* to ciśnienie gazu, *µ* to lepkość dynamiczna gazu, a **K** to tensor oporu lepkiego, opisujący spadek ciśnienia dla przepływu w ośrodku porowatym. Wyraz po prawej stronie równania standardowo w wolnej przestrzeni nie występuje, a w ośrodku porowatym reprezentuje dodatkowy opór stawiany przez ten ośrodek, spowodowany zanikaniem prędkości na ściankach porów.

W przypadku ciał stałych zakładane będzie, że się one nie poruszają, tzn.  $\mathbf{u}^{S} = 0$ .

Kolejnym fundamentalnym równaniem jest równanie ciągłości, odpowiadające zasadzie zachowania masy w przepływie. W przypadku opracowywanego modelu składa się ono z trzech równań, odpowiadających sumarycznemu równaniu ciągłości wszystkich substancji w fazie gazowej (równanie na zmianę gęstości *ρ <sup>G</sup>*), równaniu zasady zachowania masy dla każdej substancji w fazie gazowej z osobna (równanie na zmianę koncentracji  $Y_i^G$ ) oraz analogicznemu równaniu dla koncentracji składników w fazie stałej  $(Y_i^S)$ . Pierwsze z nich przyjmuje postać:

$$
\frac{\partial}{\partial t} \left( \gamma \rho^G \right) + \nabla \cdot \left( \rho^G \mathbf{u} \right) = \sum_i \left( R_i^{G^{evap}} + R_i^{G^{pyro}} + R_i^{G^{gasif}} \right) \tag{2.4}
$$

Człon po prawej stronie reprezentuje sumę gęstości wszystkich gazowych produktów reakcji parowania  $(R_i^{\hat{G}^{evap}})$ , pirolizy  $(R_i^{G^{gyro}})$  i gazyfikacji  $(R_i^{G^{gasif}})$  wytwarzanych na jednostkę czasu. Równanie to można zapisać przy dla każdego składnika gazu z osobna:

$$
\frac{\partial}{\partial t} \left( \gamma \rho^G Y_i^G \right) + \nabla \left( \rho^G \mathbf{u} Y_i^G \right) + \nabla \left( \rho^G D \nabla Y_i^G \right) = \omega_i^G + R_i^{G^{evap}} + R_i^{G^{pyro}} + R_i^{G^{gasif}} \tag{2.5}
$$

gdzie  $Y^G_i$ jest ułamkiem masowym *i*-tej substancji w fazie gazowej, *D* jest wypadkowym współczynnikiem dyfuzji mieszaniny gazów w dominującym azocie, a $\omega_i^G$ jest szybkością reakcji zachodzących w obrębie fazy gazowej. Ze względu na skupienie się w niniejszej pracy na przemianach zachodzących wewnątrz cząstki drewna ten człon będzie pomijany, tzn. zostanie przyjęte  $\omega_i^G = 0$ .

W przypadku substancji w fazie stałej równanie zasady zachowania masy ulega uproszczeniu. Nie występują w nim wyrazy związane z konwekcją, dyfuzją i reakcjami w fazie gazowej, a zamiast produktów gazowych po prawej stronie równania występują produkty w fazie stałej  $(R_i^{S^{evap}})$  $S_i^{evap}, R_i^{S^{pyro}}$  $i$ <sup>*Spyro*</sup> i  $R_i^{S^{gasif}}$  $i^{S^{gass}j}$ ):

<span id="page-17-0"></span>
$$
\frac{\partial}{\partial t} \left( \gamma \rho^S Y_i^S \right) = R_i^{S^{evap}} + R_i^{S^{pyro}} + R_i^{S^{gasif}} \tag{2.6}
$$

Ostatnim z równań modelu jest równanie zasady zachowania energii opisujące prędkość zmian temperatury ciał w fazie stałej i gazowej. Musi ono uwzględniać aż trzy współistniejące procesy wymiany ciepła: konwekcję, przewodnictwo cieplne i radiację, gdyż wszystkie trzy mają kluczowe znaczenie przy ogrzewaniu cząstki. Dla fazy gazowej równanie przyjmuje następującą postać:

$$
\frac{\partial}{\partial t} \left( \gamma \rho^G c_p^G T^G \right) + \mathbf{u} \cdot \nabla \left( \rho^G c_i^G T^G \right) - \nabla \cdot \left( (1 - \gamma) k^G \nabla T^G \right) =
$$
\n
$$
\sum_i \omega_i^G h_{f_i}^G - \alpha \Sigma \left( T^G - T^S \right) - \Gamma + G^{rad} \quad (2.7)
$$

gdzie  $c_p^G$  jest ciepłem właściwym mieszaniny gazów,  $T^G$  jej temperaturą,  $k^G$  jej współczynnikiem przewodnictwa cieplnego,  $h_{f_i}^G$ entalpią formacji odpowiadającą  $i$ -tej substancji w fazie gazowej, *α* współczynnikiem przewodnictwa ciepła na jednostkę powierzchni, Σ całkowitą powierzchnią porów na jednostkę objętości drewna, a *Grad* radiacyjny strumień energii, obliczany na bazie temperatury reaktora. Człon Γ, oznaczający energię potrzebną do wyrównania temperatury produktów gazowych reakcji z temperaturą otaczającego gazu, można rozwinąć jako:

$$
\Gamma = \left( T^G c_p^G \left( T^G \right) - T^S c_p^S \left( T^S \right) \right) \sum_i R_i^G \tag{2.8}
$$

Dla fazy stałej równanie wygląda analogicznie z pominięciem członów odpowiadających konwekcji, przemianom w fazie gazowej i szybkości grzania.

$$
\frac{\partial}{\partial t} \left( \rho^S c_k^G T^S \right) - \nabla \cdot \nabla \left( \gamma k^S \nabla T^S \right) = \alpha \Sigma \left( T^G - T^S \right) + H_r + G^{rad}
$$
\n(2.9)

gdzie *H<sup>r</sup>* jest członem źródłowym reakcji w obrębie fazy stałej.

Opisane powyżej równania pozwalają wyznaczyć ewolucję pola prędkości gazu, gęstości gazu oraz wszystkich substancji w fazie stałej i gazowej oraz zmianę ich temperatury. Przy zestawieniu z równaniami chemicznymi stanową one pełen model przemian fizycznych i chemicznych zachodzących w reaktorze.

#### <span id="page-18-0"></span>**2.2. Metody numeryczne**

#### <span id="page-18-1"></span>**2.2.1. Metoda objętości skończonych**

Metod objętości skończonych (FVM - *Finite Volume Method*) jest metodą dyskretyzacji zapisu równań różniczkowych cząstkowych w postaci algebraicznej. Dokonywane jest to poprzez podzielenie domeny obliczeniowej na komórki o małej objętości. Każdej komórce przyporządkowywana jest wartości zmiennych występującej w modelu, takich jak prędkość gazu i temperatura. Równania fizyczne opisujące zmiany tych wielkości są dyskretyzowane, zaś rozwiązanie uzyskanego układu równań algebraicznych pozwalała znaleźć nowe wartości zmiennych przypisanych do komórek w kolejnym kroku czasowym. Metoda objętości skończonych w odróżnieniu od metody elementów skończonych (FEM - Finite Element Method) pozwala zachować globalne wartości poszczególnych pól skalarnych (prawa zachowania). W odróżnieniu od metody różnic skończonych (FDM - Finite Difference Method) można ją zrealizować na nieregularnych siatkach. W niniejszym podrozdziale przedstawiony zostanie sposób dyskretyzacji operatorów występujących w równaniach oraz naszkicowany zostanie sposób ich rozwiązywania.

Dla każdego operatora występującego w równaniach (należą do nich operator *<sup>∂</sup> ∂t*, gradient, dywergencja i laplasjan) można zastosować inną procedurę dyskretyzacji. W przypadku pochodnej czasowej testy wykonano przy użyciu wybranej z dwóch metod: metody Eulera lub Cranka-Nicolsona. W pierwszej z nich stosuje się przejście:

$$
\frac{\partial}{\partial t}\phi = \frac{\phi - \phi^o}{\Delta t},\tag{2.10}
$$

zaś w metodzie Cranka-Nicolsona:

$$
\frac{\partial}{\partial t}\phi = \frac{\phi - \phi^{oo}}{2\Delta t}.\tag{2.11}
$$

Wielkości oznaczone indeksem *o* pochodzą z poprzedniego kroku czasowego, a oznaczone indeksem *oo* z kroku o jeden wcześniejszego. W końcowej implementacji wybrano metodę Cranka-Nicolsona jako cechującą się większą stabilnością.

<span id="page-18-3"></span><span id="page-18-2"></span>Operatory przestrzenne, tzn. operator dyfuzyjny, dywergencji i gradientu dyskretyzuje się przy wykorzystaniu prawa Gaussa. Można je zamienić z postaci całkowej na postać dyskretną w następujący sposób::

$$
\int_{V} \nabla \cdot (\Gamma \nabla \phi) dV = \oint_{S} (\Gamma \nabla \phi) \cdot d\mathbf{S} = \sum_{f} \Gamma_{f} \mathbf{S}_{f} \cdot (\Gamma \nabla \phi)_{f}
$$
\n(2.12)

$$
\int_{V} \nabla \cdot \mathbf{v} dV = \oint_{S} \mathbf{v} \cdot d\mathbf{S} = \sum_{f} \mathbf{S}_{f} \cdot \mathbf{v}_{f}
$$
\n(2.13)

$$
\int_{V} \nabla \phi \, \mathrm{d}V = \oint_{S} \phi \, \mathrm{d}S = \sum_{f} \mathbf{S}_{f} \phi_{f} \tag{2.14}
$$

We wszystkich równaniach całka po powierzchni komórki obliczeniowej *S* jest zamieniana na sumę po każdej z jej ścianek. W celu oszacowania wartości zadanej wielkości na ściance między dwoma komórkami należy wykorzystać wybrany schemat interpolacji wartości przypisanych do komórek obliczeniowych. Najbardziej podstawową metodą jest schemat liniowy. W tym schemacie wielkość na ściance jest obliczana jako średnia wartości w środkach komórek obliczeniowych ważona po ich odległości od danej ścianki:

<span id="page-19-0"></span>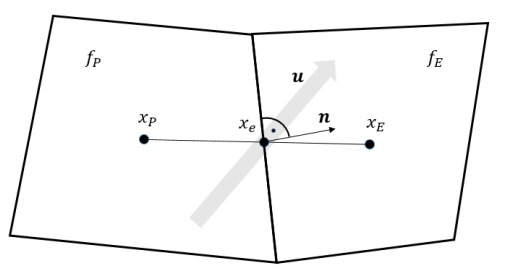

Rysunek 2.3: Oznaczenia użyte w równaniach na interpolację zmiennej *f*.

$$
f_e = \frac{f_E(x_e - x_P) + f_P(x_E - x_e)}{x_E - x_P}
$$
\n(2.15)

gdzie *x<sup>E</sup>* i *x<sup>P</sup>* to środki sąsiadujących komórek obliczeniowych, a *f<sup>E</sup>* i *f<sup>P</sup>* to przypisane do nich wartości (rysunek [2.3\)](#page-19-0).

Ten schemat powoduje powstanie numerycznych oscylacji interpolowanej wielkości przy większych gradientach (rysunek [2.4a\)](#page-19-1), co może doprowadzić do narastających niestabilności przepływu. Efektu tego można uniknąć stosując schemat *upwind*, będący podstawowym schematem wykorzystywanym do dyskretyzacji operatora konwekcji. Zgodnie z nim na ściance przyjmowana jest wielkość z komórki, w której wektor prędkości (**u**) jest skierowany w kierunku niniejszej ścianki:

$$
f_e(n) = \begin{cases} f_P & \text{dla } (\mathbf{u} \cdot \mathbf{n})_e > 0 \\ f_E & \text{dla } (\mathbf{u} \cdot \mathbf{n})_e < 0 \end{cases}
$$
 (2.16)

Schemat ten z kolei charakteryzuje się błędem numerycznym objawiającym się w postaci dyfuzji interpolowanej wielkości (rysunek [2.4b\)](#page-19-1). Istnieje również duży zbiór schematów łączących dwa powyżej omówione, zmniejszając ograniczenia każdego z nich. W ramach symulacji wykorzystano m.in. schemat *limitedLinear*, który prowadzi do zmniejszonej numerycznej dyfuzji i lekkich oscylacji (rysunek [2.4c\)](#page-19-1), które nie wykraczają poza zasięg interpolowanej zmiennej w domenie (jest to tzw. schemat ograniczony).

<span id="page-19-1"></span>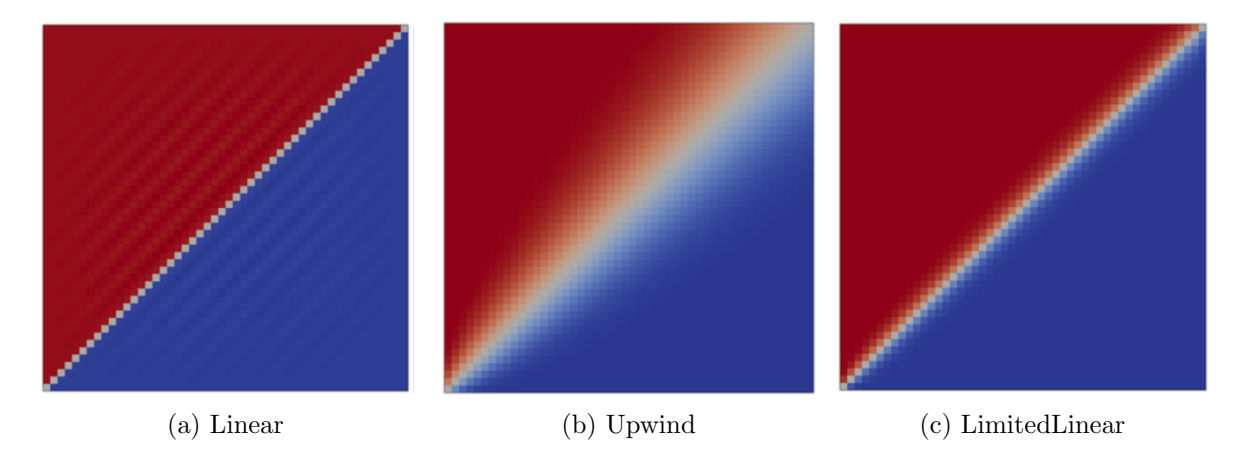

Rysunek 2.4: Porównanie przepływów uzyskanych przy zastosowaniu trzech różnych metod interpolacji. [OpenFOAM, Extended Code Guide]

W eksperymentach numerycznych opisanych w niniejszym raporcie do dyskretyzacji gradientu występującego w operatorze dyfuzyjnym wykorzystano schemat *linear*. Schemat *upwind* został wykorzystany przy dyskretyzacji operatora dywergencji w przypadku pola prędkości i ciśnienia, a w innych przypadkach zastosowania operatora dywergencji wykorzystano schemat *limitedLinear*. W przypadku dywergencji koncentracji poszczególnych związków chemicznych schemat został ograniczony do przedziału wartości [0*,* 1]. Niniejsze ustawienia dały najbardziej stabilne wyniki numeryczne spośród przetestowanych konfiguracji.

W równaniu na dyskretyzację operatora dyfuzji [\(2.12\)](#page-18-2) i dywergencji [\(2.13\)](#page-18-3) po prawej stronie występuje gradient normalny do powierzchni. Gradient między punktami P i N (rysunek [2.5\)](#page-20-1) można zapisać w dyskretnej formie *<sup>Q</sup><sup>P</sup> <sup>−</sup>Q<sup>N</sup> |d~|* , jednak w celu zapisania jedynie składowej prostopadłej do powierzchni należy wziąć następującą poprawkę na kąt *θ* między wektorem  $\vec{d}$  i  $\vec{n}$ :

<span id="page-20-1"></span>
$$
\nabla_f^{\perp} Q = \underbrace{\alpha \frac{Q_P - Q_N}{|\vec{d}|}}_{\text{implicit}} + \underbrace{\left(\hat{\vec{n}} - \alpha \hat{\vec{d}}\right) \cdot (\nabla Q)_f}_{\text{explicit correction}}
$$
(2.17)

Rysunek 2.5: Ilustracja oznaczeń przy wyznaczaniu gradientu normalnego do powierzchni [OpenFOAM, Extended Code Guide]

#### <span id="page-20-0"></span>**2.2.2. Środowisko obliczeniowe**

Dostępnych jest kilka środowisk obliczeniowych umożliwiających wykonywanie komputerowe obliczenia numeryczne z wykorzystaniem metody elementów/objętości skończonych. W trakcie pracy wykorzystano środowisko na licencji wolnego oprogramowania OpenFOAM - *Open source Field Operation and Manipulation* (<www.openfoam.org>). Służy ono do rozwiązywania szerokiego zakresu problemów z zakresu mechaniki ośrodków ciągłych, w tym obliczeniowej mechaniki płynów. Jest ono oparte na języku C++ i od 2004 roku zaimplementowano w nim wiele tzw. solverów, umożliwiających rozwiązywanie konkretnych układów równań na zadanej siatce. Przykładem solverów wchodzących w skład podstawowych narzędzi OpenFOAM należą m.in.:

- **icoFoam** modelowanie nieściśliwych przepływów laminarnych dla płynów Newtonowskich,
- **pimpleFoam** modelowanie nieściśliwych przepływów turbulentnych,
- **porousSimpleFoam** modelowanie nieściśliwych przepływów turbulentnych z możliwością dodania ośrodka porowatego,
- **reactingFoam** modelowanie reakcji chemicznych spalania.

Jednym z solverów jest biomassGasificationFoam, opracowany przez dr Kamila Kwiatkowskiego i dr Pawła Żuka, przeznaczony do modelowania przepływów i procesów chemicznych stowarzyszonych z gazyfikacją i pirolizą biomasy. Pozwala on na rozwiązywanie przepływu w obecności ośrodka porowatego, którego przepuszczalność mogła ulegać zmianie w wyniku zachodzenia reakcji chemicznych. Oba te procesy muszą zostać ze sobą połączone i nie można by ich zrealizować wykorzystując powyżej wymienione solvery. Do obliczeń wykorzystano wersję OpenFOAM 3.1, do której przystosowany jest ten solver. Z pełnym opisem funkcjonalności solvera biomassGasificationFOAM można zapoznać się w pracy [\[1\]](#page-51-0).

Poza wyborem solverów użytkownik OpenFOAM ma możliwość samodzielnego dobierania wykorzystywanych metod numerycznych oraz ich dokładności. OpenFOAM również oferuje wiele narzędzi preprocessingu i postprocessingu, w tym bogaty zakres algorytmów umożliwiajacych generowanie siatek. Narzędzie snappyHexMesh umożliwia zbudowanie siatki na bazie modelu np. zbudowanego w oprogramowaniu CAD (Computer Aided Design). W trakcie prac projekty reaktorów były tworzone w programie FreeCAD, a następnie obrabiane przez narzędzie snappyHexMesh środowiska OpenFOAM 5.0. Proces generowania siatki został przedstawiony na rysunku [2.6.](#page-21-0) Do wizualizacji wyników obliczeń wykorzystywany był ParaView 5.4.1 (<www.paraview.org>), program z bogatymi możliwościami analizy graficznej (rysunek [2.7\)](#page-22-0). Podsumowanie wykorzystanych otwartych narzędzi obliczeniowych zostało przedstawione w tabeli [2.2.](#page-22-1)

<span id="page-21-0"></span>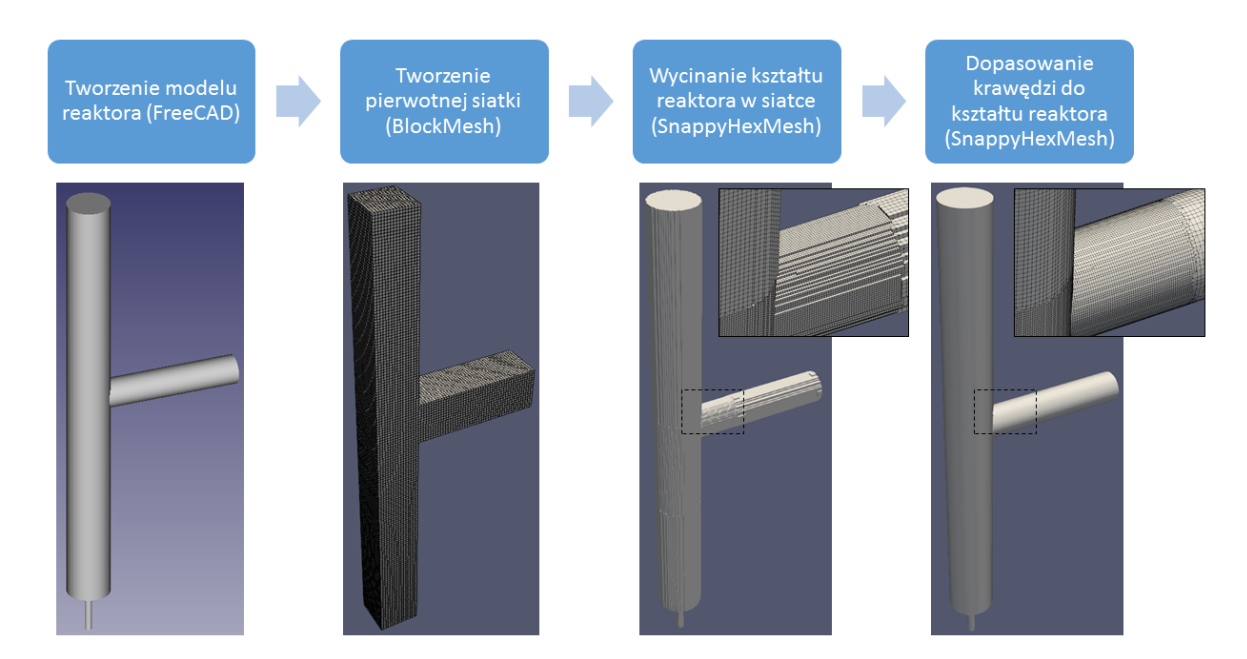

Rysunek 2.6: Kolejne etapy generowania siatki obliczeniowej na przykładzie reaktora pionowego.

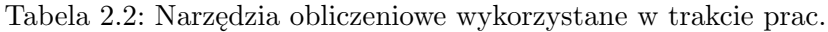

<span id="page-22-1"></span>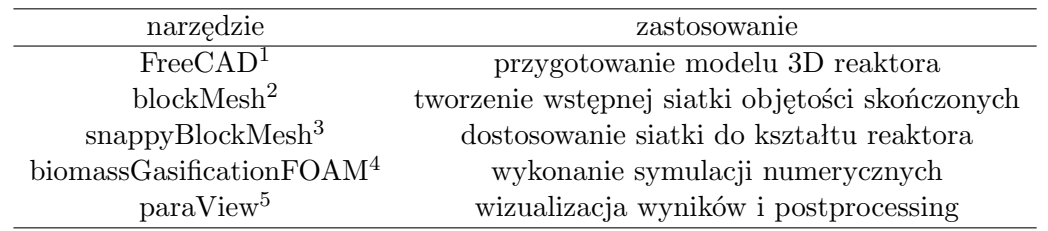

<span id="page-22-0"></span>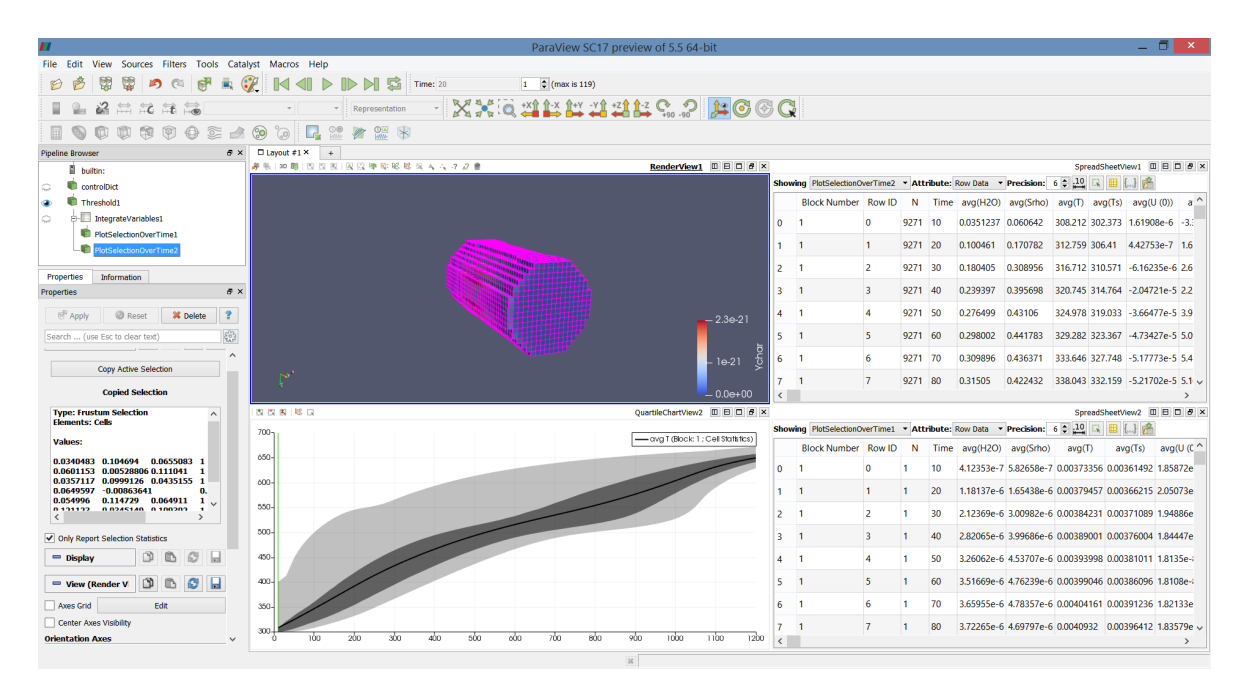

Rysunek 2.7: Okno programu ParaView 5.4.1 do wizualizacji i postprocessingu wyników symulacji.

Obliczenia były wykonywane za pomocą kodu obliczeniowego zainstalowanego na systemie operacyjnym Linux. W pierwszym etapie prac na komputerze osobistym (Ubuntu 14.04.5 LTS), a później na klastrze udostępnionym przez Interdyscyplinarne Centrum Modelowania Uniwersytetu Warszawskiego, na superkomputerze Topola ([https://kdm.icm.edu.](https://kdm.icm.edu.pl/kdm/Topola) [pl/kdm/Topola](https://kdm.icm.edu.pl/kdm/Topola)). Jest on wyposażony w procesory Intel E5-2697 v3 (Haswell), o częstotliwości taktowania 2.1GHz. Składa się z dwóch procesorów każdy po 14 rdzeni i dysponuje pamięcią RAM 128GB. Zadania obliczeniowe były dzielone na części, każda z których była realizowana na innym węźle. W celu wyznaczenia najlepszego podziału domeny na części testowano różne metody, które zostały zestawione w Dodatku [A.](#page-46-0)

<span id="page-22-2"></span><sup>1</sup> <https://www.freecadweb.org/>

 $^{2}$ <https://www.openfoam.com/documentation/user-guide/blockMesh.php>

 $^3$ <https://www.openfoam.com/documentation/user-guide/snappyHexMesh.php>

<sup>4</sup> <https://syngasburner.eu/biomassGasificationFoam>

<sup>5</sup> <https://www.paraview.org/>

#### <span id="page-23-0"></span>**2.3. Ustawienia modelu**

#### <span id="page-23-1"></span>**2.3.1. Parametry modelu**

Poniżej zostały przedstawione wartości stałych występujących w powyższych równaniach: lepkości kinematycznej gazów, ciepła właściwego, przewodnictwa cieplnego i gęstości wszystkich substancji oraz parametrów *α* i Σ opisujących wymianę ciepła gazu z ośrodkiem porowatym.

Ciepło właściwe gazu w zależności od temperatury *T* jest obliczane z wykorzystaniem tzw. wielomianu JANAF [\[21\]](#page-52-7):

$$
c_p = R(((a_4T + a_3)T + a_2)T + a_1)T + a_0)
$$
\n(2.18)

gdzie *R* to stała gazowa. Wartości współczynników różnią się dla poszczególnych składników fazy gazowej. Zostały one zestawione w tabeli [2.3.](#page-23-2)

<span id="page-23-2"></span>Tabela 2.3: Współczynniki wielomianu JANAF dla poszczególnych składników gazowych [<https://janaf.nist.gov/>].

| składnik    | $a_0$                   | $a_1$ [K <sup>-1</sup> ] | $a_2$ [K <sup>-2</sup> ] | $a_3$ [K <sup>-3</sup> ] | $a_4$ [K <sup>-4</sup> ]  |
|-------------|-------------------------|--------------------------|--------------------------|--------------------------|---------------------------|
| azot        | 3.29868                 | 0.00140824               | $-3.96322 \cdot 10^{-6}$ | $5.64152 \cdot 10^{-9}$  | $-2.44486 \cdot 10^{-12}$ |
| para wodna  | 3.38684                 | 0.00347498               | $-6.3547 \cdot 10^{-6}$  | $6.96858 \cdot 10^{-9}$  | $-2.50659 \cdot 10^{-12}$ |
| gaz drzewny | 3.29868                 | 0.00140824               | $-3.96322 \cdot 10^{-6}$ | $5.64152 \cdot 10^{-9}$  | $-2.44486 \cdot 10^{-12}$ |
| smola (gaz) | $3.664512 \cdot 10^{3}$ | $-50.02699$              | -3.138012                | 0.04723103               | $-2.962208 \cdot 10^{-6}$ |

Lepkość kinematyczna *µ* i przewodnictwo cieplne *κ* dla składników gazowych są obliczane z wykorzystaniem modelu Sutherlanda dla parametrów *A<sup>s</sup>* = 1*.*67212 *·* 10*−*<sup>6</sup> , *T<sup>s</sup>* = 170*.*672. Zgodnie z tym modelem lepkość jest wyrażona zależnością [\[22\]](#page-52-8):

$$
\mu = \frac{A_s \sqrt{T}}{1 + T_s/T} \tag{2.19}
$$

Wartości własności ciał stałych zostały przedstawione w tabeli [2.4.](#page-23-3) Przyjęto anizotropowe przewodnictwo cieplne dla cząstki drewna, reprezentowane jako macierz powstała poprzez przemnożenie współczynnika przewodnictwa cieplnego z drugiej kolumny tabeli przez macierz:

$$
\begin{pmatrix} 0.5 & 0 & 0 \\ 0 & 0.5 & 0 \\ 0 & 0 & 2 \end{pmatrix}
$$

<span id="page-23-3"></span>składnik wsp. przewodnictwa cieplnego ciepło właściwe gęstość w fazie stałej s *−*1 ] [Jkg*−*1K*−*<sup>1</sup> ] [kgm*−*<sup>3</sup> ] wilgoć 1000 0.58 4200 1000 karbonizat pierwotny  $0.1$  1100 1957 karbonizat wtórny 0.1 1100 1957 popiół 0.17 840 2500 suche drewno  $0.2$  1380 1480 smoła 1380 1200

Tabela 2.4: Własności fizyczne związków w fazie stałej.

Początkowa porowatość cząstki drewna *γ* wynosi 0*.*5 i rośnie proporcjonalnie do ubytku masy. Ma to odtworzyć proces powiększania się porów, związany z ubytkiem masy.

Parametr *α* występujący w równaniu [2.7](#page-17-0) jest stały i wynosi 20 Jm*−*<sup>2</sup> s *<sup>−</sup>*1K*−*<sup>1</sup> , a parametr Σ jest wyliczany za pomocą modelu uwzględniającego wewnętrzną budowę drewna, zakładającego, że drewno składa się z równoległych rurek. Na początku symulacji ich łączną powierzchnię na metr kwadratowy ustalono na 1000 m<sup>3</sup> , a wielkość porów na 0*.*00001 m. Przepuszczalność gazu wewnątrz cząstki drewna (przy czym jest ona mnożona w równaniu [2.3](#page-16-1) przez porowatość ośrodka) wynosi:

$$
\mathbf{K} = \begin{pmatrix} 10^{13} & 0 & 0 \\ 0 & 10^{13} & 0 \\ 0 & 0 & 10^{11} \end{pmatrix}
$$

#### <span id="page-24-0"></span>**2.3.2. Warunki początkowe i brzegowe**

Podczas symulacji dla wszystkich trzech reaktorów przyjęto warunki brzegowe przedstawione na rysunku [2.8.](#page-24-1) W reaktorze pionowym i podłużnym dokonano ograniczenia domeny obliczeniowej ze względu na optymalizację czasu obliczeń. Zabiegi te będę dokładnie omówiony w rozdziale [3.](#page-26-0) Główną różnicą w reaktorach poza ich kształtem jest prędkość na wlocie. W przypadku geometrii podłużnej i sześciennej założono jednorodną prędkość wlotową odpo-

<span id="page-24-1"></span>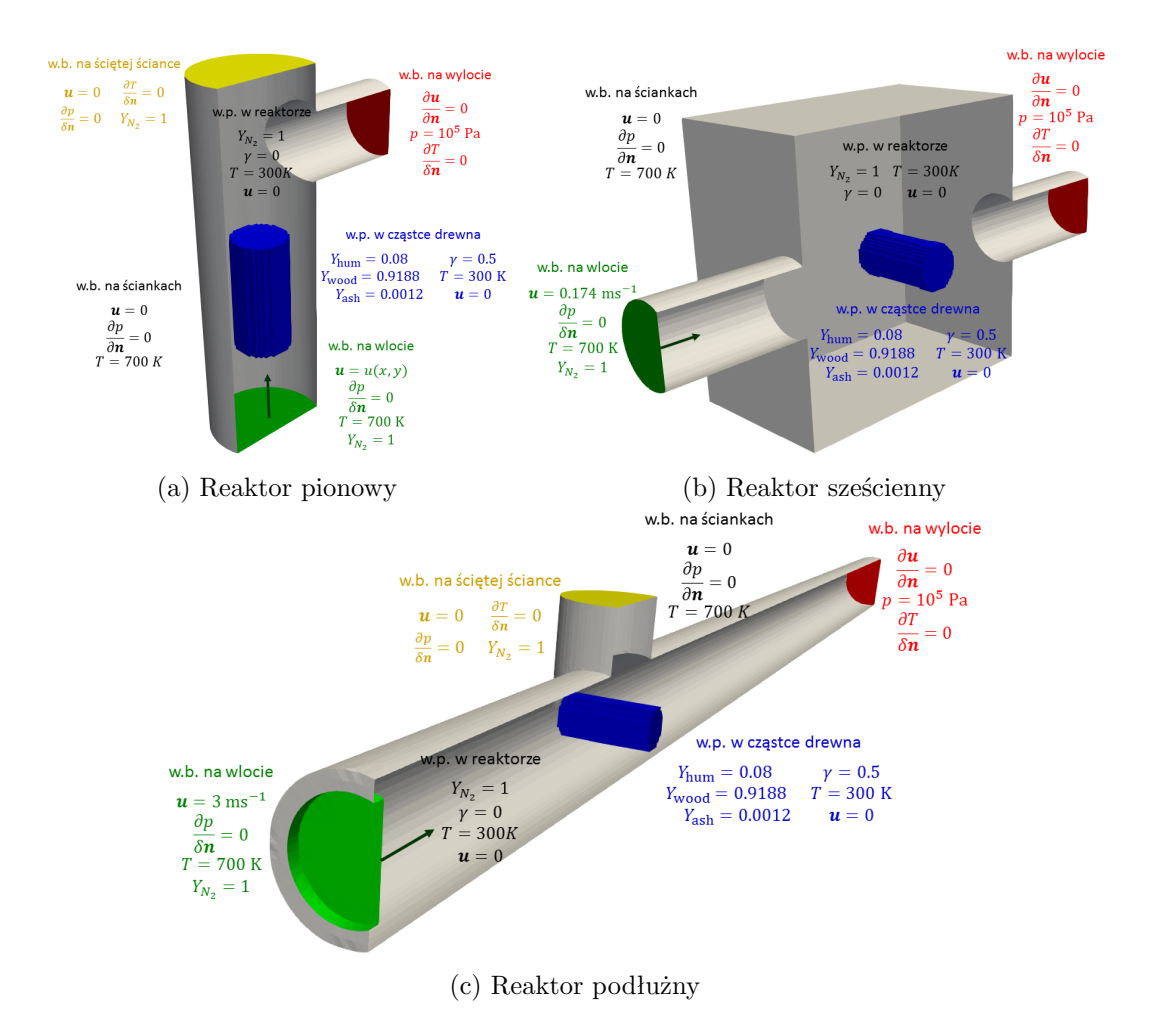

Rysunek 2.8: Ilustracja warunków początkowych (w.p.) i brzegowych (w.b.) dla każdego z trzech reaktorów.

wiednio o wartościach 0*.*174 m/s i 3 m/s. W reaktorze pionowym prędkość wlotowa została obliczona z wykorzystaniem symulacji pierwotnej domeny obliczeniowej (bez odciętych części), a jej średnia wartość wynosi 0*.*3 m/s.

Warto zauważyć różnice w przepływach w każdym z reaktorów, wynikającą z różnych wartości liczby Reynoldsa. Liczba ta została obliczona jako Re $=\frac{U\times L}{\mu},$ gdzie jako skale  $U$ i *L* zostały przyjęte prędkości na wlotach do reaktora i szerokości tych wlotów, a *µ* jest lepkością kinematyczną cieczy (tabela [2.5\)](#page-25-0). W obliczeniach przyjęto lepkość kinematyczną azotu w temperaturze  $T = 700$  K i ciśnieniu  $p = 10^5$  Pa. Najmniejsza jest ona dla reaktora sześciennego (wynosi ona Re = 160), dla którego przepływ powinien być najbardziej stabilny. Z kolej w reaktorze podłużnym wynosi ona Re = 1400, która odpowiada przepływowi silnie turbulentnemu. W jego przypadku za cząstką drewna mogą tworzyć się charakterystyczne wiry K´arm´ana powstające w obszarze oderwania za opływaną cząstką. Mogą one wpływać na tempo odprowadzania gazów i zachodzących w drewnie reakcji chemicznych.

| reaktor                                                       | sześcienny           | podłużny             | pionowy              |
|---------------------------------------------------------------|----------------------|----------------------|----------------------|
| lepkość kinematyczna $\left\lceil \frac{m^2}{s} \right\rceil$ | $3.74 \cdot 10^{-5}$ | $3.74 \cdot 10^{-5}$ | $3.74 \cdot 10^{-5}$ |
| prędkość na włocie $\left[\frac{m}{s}\right]$                 | 0.174                | 3                    | 0.3                  |
| $\delta$ rednica wlotu $[m]$                                  | 0.034                | 0.0525               | 0.06                 |
| liczba Reynoldsa                                              | 160                  | 1400                 | 480                  |

<span id="page-25-0"></span>Tabela 2.5: Liczba Reynoldsa dla przepływu w każdym reaktorze.

### <span id="page-26-0"></span>**Rozdział 3**

### **Wyniki**

W niniejszym rozdziale w usystematyzowany sposób zostaną przedstawione wyniki końcowe wykonanych symulacji wraz z porównaniem ich z dostępnymi danymi doświadczalnymi. Uzyskanie przedstawianych wyników jest efektem trwających prac nad stabilizacją przepływu i optymalizacją czasu wykonywania obliczeń, m.in. poprzez wygenerowanie optymalnych siatek objętości skończonych, znalezienie zestawu stabilnych schematów numerycznych i doborem długości korku czasowego. Samo wykonanie finalnej wersji symulacji około 16 dni godzin w przypadku reaktora pionowego na 18 węzłach obliczeniowych, ponad 12 dni w przypadku reaktora sześciennego na 27 węzłach obliczeniowych oraz ponad 17 dni w przypadku reaktora podłużnego na 20 węzłach obliczeniowych. Czas obliczeń limituje rozmiar siatki i długość kroku czasowego. Wąskim gardłem w obliczeniach numerycznych jest rozwiązywanie sprzężenia pola ciśnienia z polem prędkości. Zmniejszenie dokładności tego procesu prowadzi jednak do narastania niestabilności numerycznych.

W ramach analizy wyników symulacji dla każdego reaktora zostaną przedstawione:

- 1. rozkład temperatury wewnątrz reaktora,
- 2. ewolucja pola prędkości gazu w reaktorze w poszczególnych fazach procesu,
- 3. rozkład szybkości zachodzenia procesu parowania i pirolizy w obrębie cząstki drewna,
- 4. krzywa ubytku masy w czasie i składu chemicznego cząstki drewna.

#### <span id="page-26-1"></span>**3.1. Geometria pionowa**

#### <span id="page-26-2"></span>**3.1.1. Przebieg testów**

Reaktor pionowy ze względu na konieczność optymalizacji czasu wykonywania obliczeń ograniczono do części centralnej, w której znajduje się cząstka drewna. Wstępne obliczenia wykonano dla całego reaktora, ale do celów pracy wybrany został kluczowy fragment komory. Uwzględniono warunki brzegowe wynikające z symulacji całego reaktora

Usunięto 260 mm z górnej części pionowej rury, 150 mm z części dolnej oraz 120 mm rury wylotowej. W górnej części pole prędkości zanika zatem nałożono tam warunek *u* = 0, jednak w odróżnieniu od ścian reaktora nałożono *∇T* = 0 zamiast *T* = 700 K, gdyż nie jest ona bezpośrednio ogrzewana. Na wylocie z prawej rury nałożono standardowy warunek brzegowy na wylot (rysunek [2.8\)](#page-24-1). Na wlocie ustawiono niejednorodne pole prędkości uzyskane przez wykonanie wstępnych obliczeń pola prędkości na całej domenie bez wycinania wyżej

<span id="page-27-1"></span>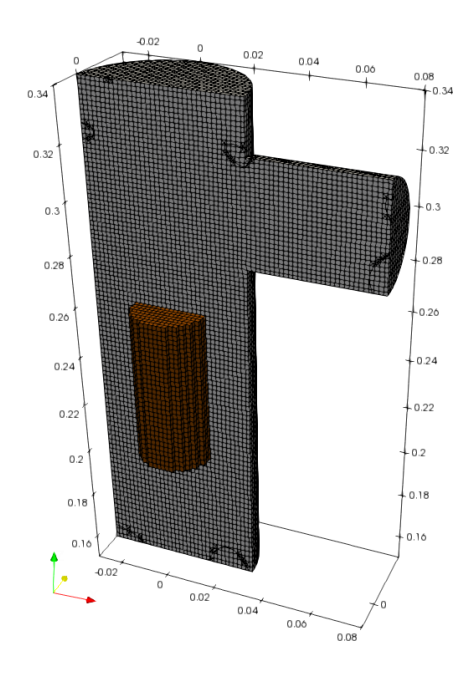

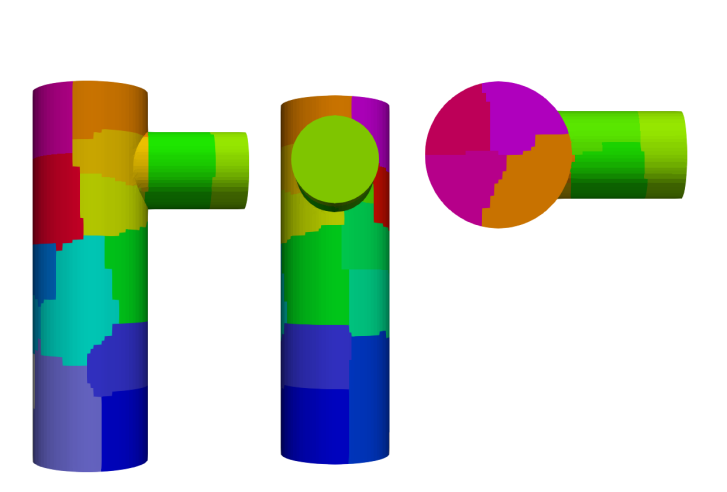

Rysunek 3.2: Podział reaktora na procesory dla reaktora pionowego.

Rysunek 3.1: Siatka objętości skończonych dla reaktora pionowego.

wymienionych fragmentów. W obu tych symulacjach uzyskano podobny przepływ gazu, co uzasadnia słuszność wykonanego zmniejszenia domeny obliczeniowej.

Łączna objętość pozostawionej części reaktora to  $600\;\mathrm{cm}^3.$  Domena ta została podzielona na 116928 komórek obliczeniowych o objętościach z przedziału 0*.*629*−*8*.*50 mm<sup>3</sup> (rysunek [3.1\)](#page-27-1). Wybrano długość kroku czasowego 0*.*001 s. Przy próbie wydłużenia kroku czasowego do 0*.*005 s zaobserwowano narastanie niestabilności numerycznych.

Reaktor podzielono na 18 procesorów wykorzystując algorytm METIS [\[23\]](#page-52-9) (przedstawiony został na rysunku [3.2\)](#page-27-1). Na klastrze Topola wykonanie symulacji 2500 sekund (około 42 minut) pracy reaktora 381 godzin (niecałe 16 dni). W kroku czasowym *t* = 2514 s niestabilność numeryczna związana z reakcją przemiany karbonizatu pierwotnego do jego wtórnej formy spowodowała konieczność przerwania obliczeń. W momencie składania pracy problem powodujący powstawanie tej niestabilności nie został rozwiązany.

Symulacja oddała wyniki jakościowo zgodne z doświadczeniem, co zostanie poniżej zaprezentowane. Czas zachodzenia procesów okazał się jednak cztery razy dłuższy od obserwowanego doświadczalnie, co może świadczyć o niepoprawności części dotyczącej transferu ciepła. Symulacja będzie dalej udoskonalana, jednak wnioski z niej wychodzące już na chwilę obecną są warte uwagi.

#### <span id="page-27-0"></span>**3.1.2. Opracowanie wyników**

Na wykresie ubytku masy (rysunek [3.3\)](#page-28-0) oraz na wykresie masy poszczególnych składników cząstki drewna (rysunek [3.4\)](#page-28-1), utworzonych poprzez obliczenie całki gęstości składników w fazie stałej, wyraźnie widać poszczególne fazy procesu. Początkowo (pierwsze 50 s) reaktor nagrzewa się, ogrzewając cząstkę do temperatury zbliżonej do 100*◦*C, przy której zachodzi intensywne parowanie wody. Po odparowaniu całej wilgoci (8% masy) masa cząstki drewna nie ulega zmianom do osiągnięcia temperatur rzędu 500*◦*C. Brzegi cząstki zaczynają ulegać pirolizie istotnie wcześniej, jednak dopiero w takiej temperaturze proces zachodzi bardzo szybko w całej objętości cząstki.

<span id="page-28-0"></span>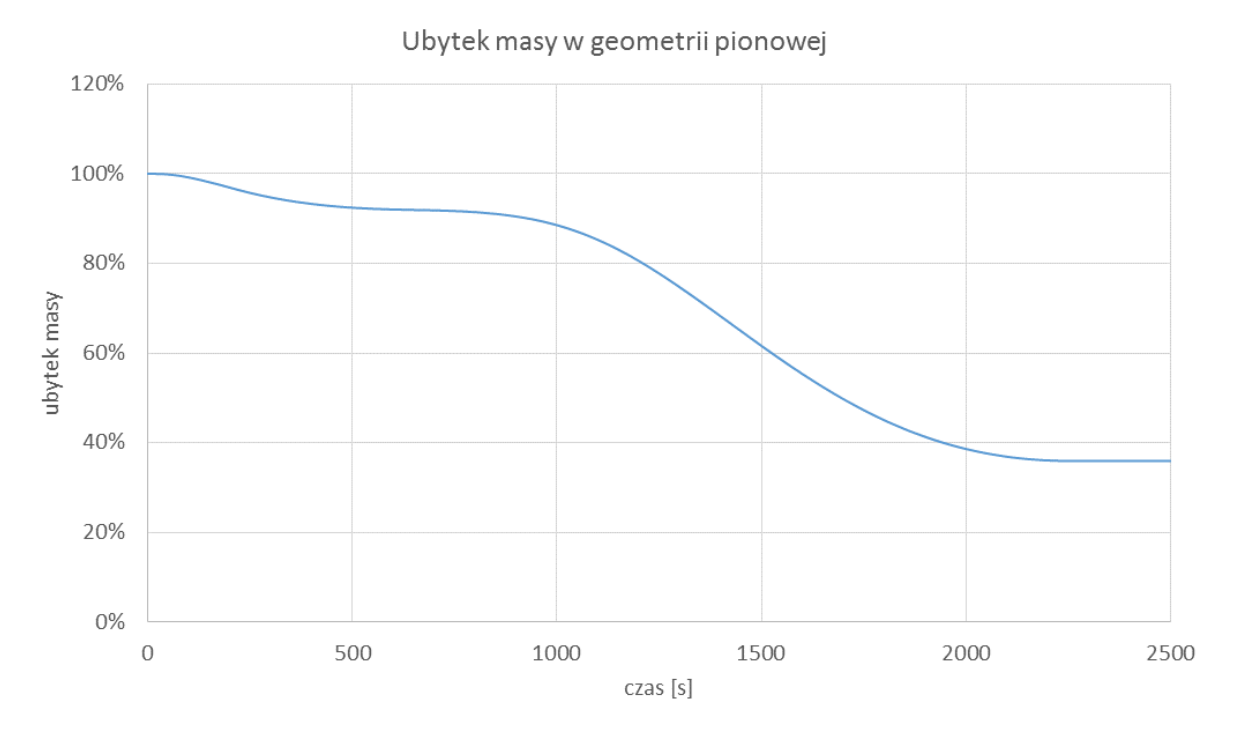

Rysunek 3.3: Wykres ubytku masy cząstki drewna w reaktorze pionowym.

<span id="page-28-1"></span>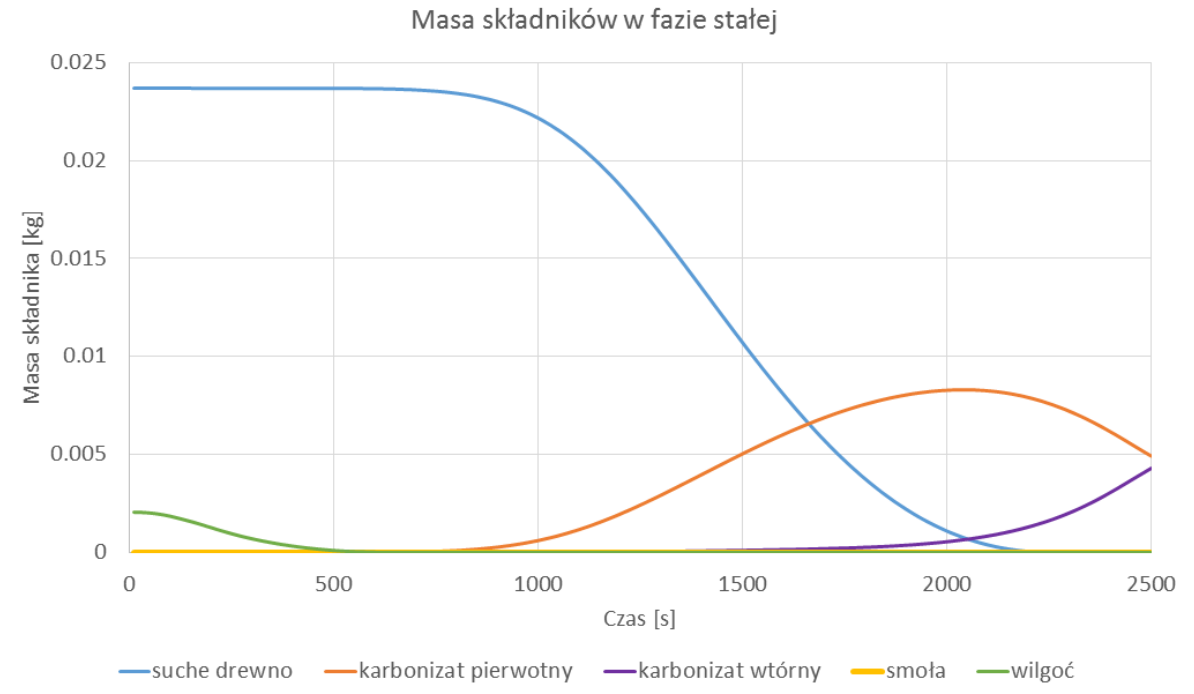

Rysunek 3.4: Wykres zmian masy poszczególnych składników cząstki drewna w reaktorze

pionowym.

Piroliza skutkuje zmniejszeniem masy cząstki do około 30% zależnie od warunków procesu, osiąganej po upływie około 2150 s. Wówczas w cząstce pozostaje głównie karbonizat pierwotny stopniowo zamieniający się w jego stabilną postać wtórną, której to reakcji nie towarzyszy już praktycznie powstawanie produktów gazowych i dalszy ubytek masy. Poza pierwotnym karbonizatem powstaje również smoła w postaci stałej, jednak stanowi ona pomijalnie mały ułamek masy cząstki. Jej ilość dochodzi do 7*.*9 *·* 10*−*<sup>5</sup> g, przypadająca na cząstkę o masie nie mniejszej niż 8 g.

Rysunek [3.5](#page-29-0) przedstawia w jaki sposób przepływa gaz w reaktorze w trzech wybranych momentach symulacji. W czasie *t* = 10 s temperatura jest na tyle niska, że prawie nie zachodzi parowanie wody, a strumień wejściowy jest równy strumieniowi wyjściowemu. Na wylocie prędkość jest większa, ponieważ ma on mniejszą średnicę od wlotu. Mimo, że cząstka drewna jest ośrodkiem porowatym to azot prawie przez niego nie przechodzi, ze względu na duży opór stawiany gazowi przez ścianki porów, czyli małą przepuszczalność. Porowatość umożliwia jednak wypływ gazów z objętości cząstki.

Maksymalna intensywność parowania przypada w przybliżeniu w czasie *t* = 250 s. Na ilustracji przedstawiono zasięg pary wodnej zaznaczając obszar, w którym stężenie pary wodnej przekracza 2% masy. Widoczne jest zwiększenie prędkości gazu związane ze zwiększeniem strumienia gazu wzbogaconego o produkowaną parę wodną. Zarówno para jak i dostarczany azot prawie nie docierają do górnej części pionowej rury.

Para wodna pod ciśnieniem opuszcza cząstkę drewna przez wszystkie ścianki, po czym na drodze adwekcji jest odprowadzana przez azot do wylotu. Warto także zauważyć, że ze względu na niewielką prędkość azotu para wodna początkowo w wyniku konwekcji w wyniku dyfuzji również dyfunduje przeciwnie do pola prędkości azotu. Może to mieć wpływ na szybkość parowania oraz możliwość zachodzenia gazyfikacji i reakcji drugorzędowych z uwzględnieniem pary (pominiętych w prezentowanym modelu z uwagi na zbyt niskie temperatury panujące w reaktorze - proces zgazowania parą wodną zachodzi efektywnie powyżej 850*◦*C). Maksymalna intensywność procesu pirolizy przypada na *t* = 1500 s. W tym przypadku podobnie wygląda profil prędkości oraz zasięg w przypadku gazowych produktów pirolizy, palnego gazu zwanego niekiedy gazem drzewnym. i smoły w postaci gazowej.

<span id="page-29-0"></span>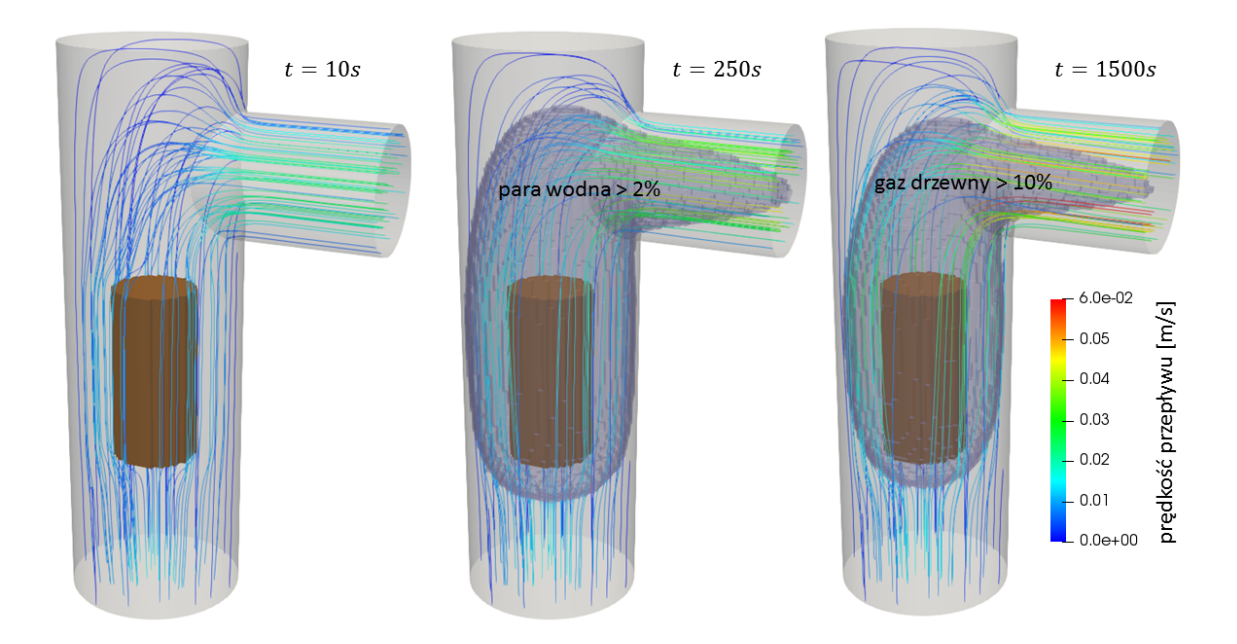

Rysunek 3.5: Linie prądu oraz gazy produkowane w poszczególnych fazach eksperymentu w reaktorze pionowym.

<span id="page-30-0"></span>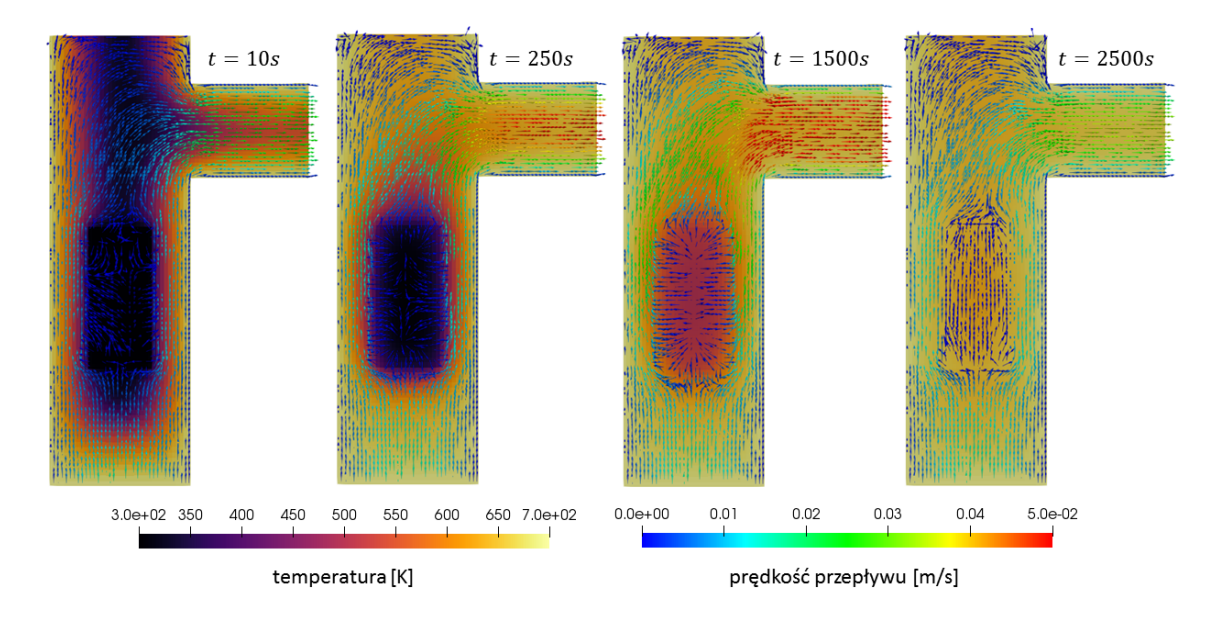

Rysunek 3.6: Pole temperatury w poszczególnych fazach eksperymentu w reaktorze pionowym.

Zmiana rozkładu temperatury w czasie została przedstawiona na rysunku [3.6.](#page-30-0) Na przekroju dla czasu *t* = 10 s widać współistnienie różnych form transferu energii. Przewodnictwo cieplne stopniowo ogrzewa reaktor od strony ścianek, szybciej w przypadku cienkiego wylotu. Konwekcja z kolei powoduje szybkie ogrzewanie reaktora od dołu. Dodatkowo cząstka drewna jest bezpośrednio ogrzewana przez rozgrzane ścianki reaktora. Wnętrze komory nagrzewa się w czasie rzędu 100 s, lecz transfer ciepła do cząstki drewna jest znacznie wolniejszy. Ciepło prawie nie dociera w wyniku konwekcji, gdyż azot opływa cząstkę drewna jednocześnie będąc od niej odpychany przez wylatujące produkty gazowe (rysunek [3.7\)](#page-30-1). Kierunek rozchodzenia się tych produktów jest również dobrze widoczny w wynikach symulacji.

Następne wizualizacje będą się ograniczały do przebiegu reakcji chemicznych wewnątrz cząstki. Rysunek [3.8](#page-31-0) przedstawia szybkość reakcji w wyniku parowania. Skalą kolorystyczną została przedstawiona wartość członu źródłowego w równaniu energii. Ujemna wartość oznacza, że energia jest pobierana w trakcie reakcji. Początkowo zachodzi ona na krawędziach cząstki, najpierw po stronie wlotu, a później po stronie wylotu. Jest to związane z tym, że do tych części najszybciej dochodzi ciepło drogą konwekcji. Następnie ze względu na ciepło dostarczone przez przewodnictwo cieplne woda paruje ze ścia-

<span id="page-30-1"></span>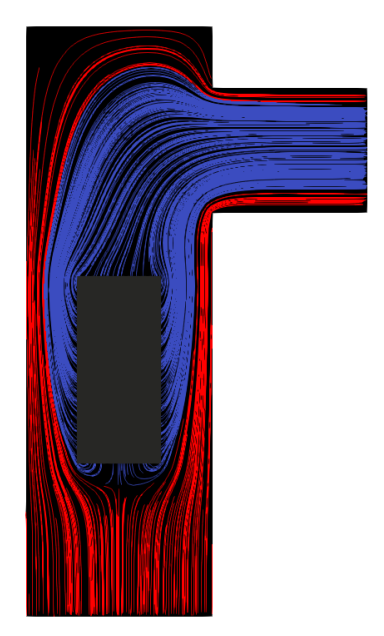

Rysunek 3.7: Separacja gazu produkowanego wewnątrz cząstki (niebieski) i gazu przepływającego przez reaktor pionowy (czerwony) dla  $t = 150$  s.

nek bocznych, a na końcu z podstaw walca. To w tym momencie intensywność reakcji jest najszybsza. W dalszej kolejności wraz z odparowywaniem wody z zewnętrznych części cząstki drewna, front reakcji przesuwa się do środka. Reakcja parowania ustaje po *t* = 700 s, czyli w momencie, kiedy zewnętrzna krawędź cząstki ogrzana zostają w stopniu wystarczającym

<span id="page-31-0"></span>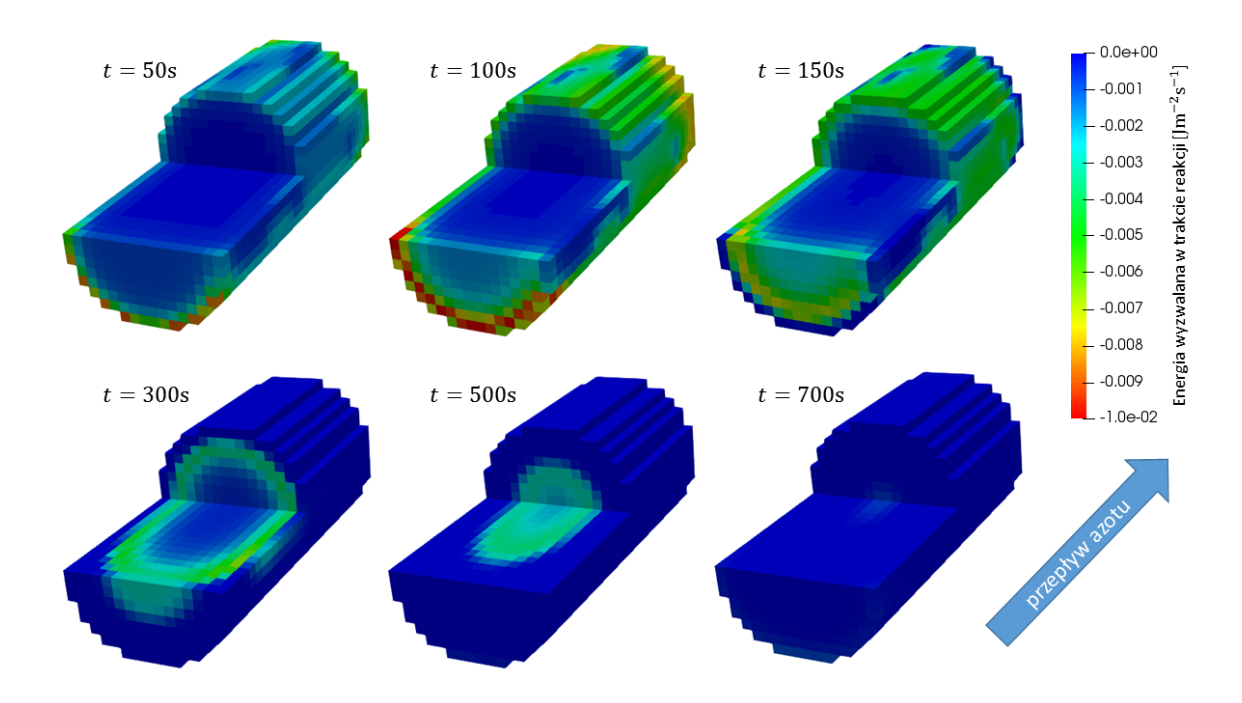

do zajścia procesu pirolizy, czyli do temperatury 300 *−* 400*◦*C.

Rysunek 3.8: Ewolucja frontu reakcji parowania w cząstce drewna w reaktorze pionowym.

Podobną wizualizację przebiegu frontu reakcji wykonano dla procesu pirolizy (rysunek [3.9\)](#page-32-0). Wygląda on analogicznie jak w przypadku procesu parowania. Wyjątkiem jest to, że zachodzi ona w dłuższej skali czasowej pobierając jednak mniej energii na jednostkę czasu. Względnie szybciej też front reakcji rozprzestrzenia się w środku cząstki, co jest związane właśnie z mniejszym poborem energii do reakcji. Proces pirolizy suchego drewna kończy się w przybliżeniu czasie *t* = 2400 s. Obserwowany z zewnątrz stopień pirolizy na ściankach cząstki drewna można odtworzyć sprawdzając procentowy skład suchego drewna na ściankach cząstki (rysunek [3.10\)](#page-32-1). Może on ułatwić identyfikacje stopnia pirolizy jakimi uległa cząstka w reaktorze eksperymentalnym. Na tej ilustracji widać również, że piroliza w reaktorze pionowym zachodzi szybciej po stronie wylotu, co jest związane z niesymetrycznym opływem cząstki drewna przez azot. Miejsce umieszczenia wylotu ma zatem istotne znaczenie na rozkład intensywności zachodzenia pirolizy.

<span id="page-32-0"></span>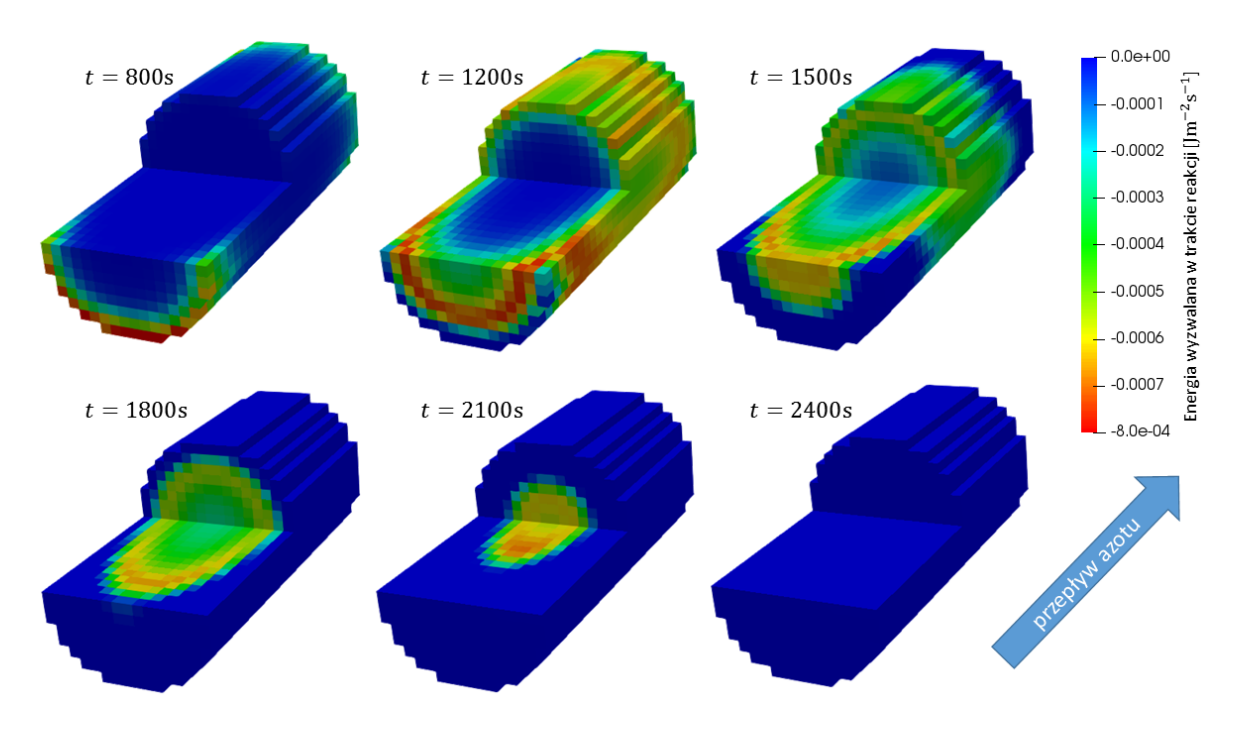

Rysunek 3.9: Ewolucja frontu reakcji pirolizy cząstki drewna w reaktorze pionowym.

<span id="page-32-1"></span>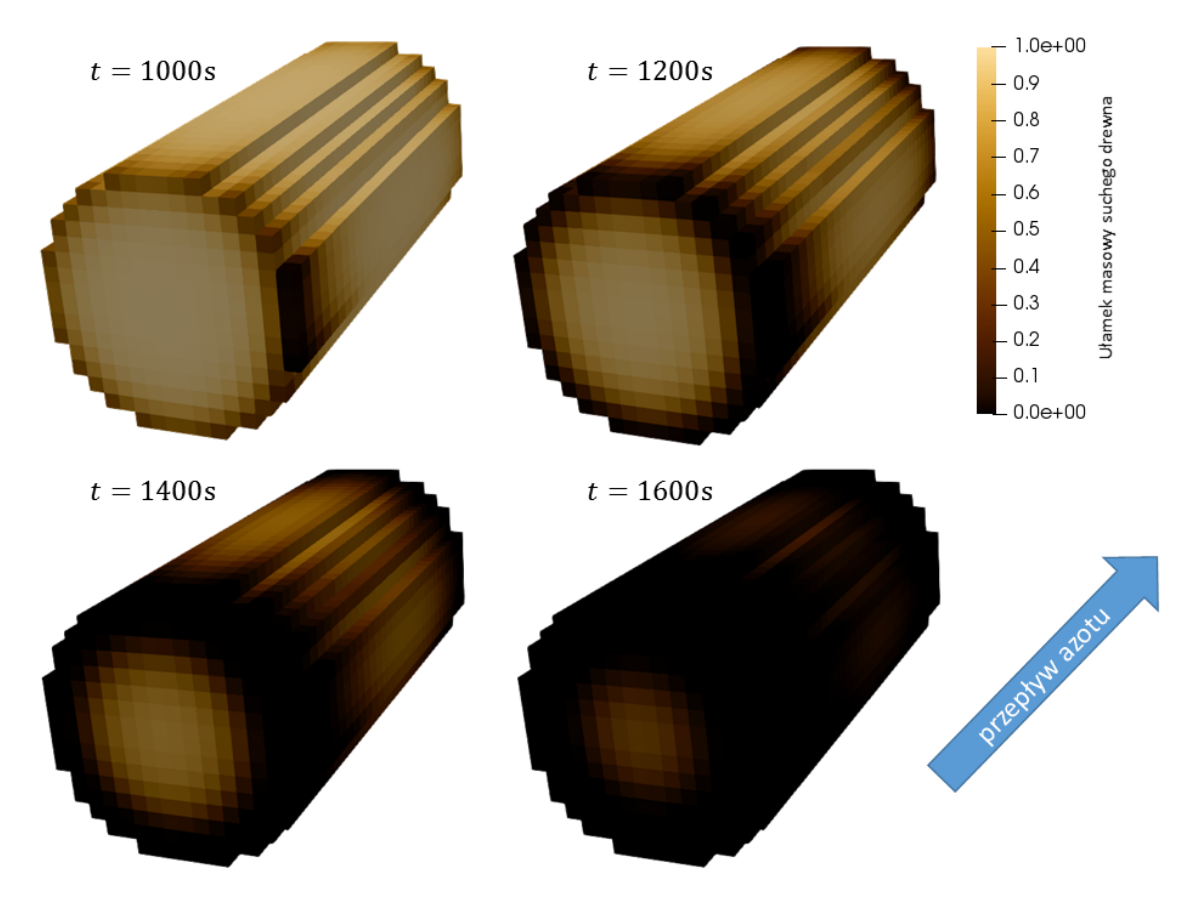

Rysunek 3.10: Zmiana stopnia pirolizy cząstki drewna w reaktorze pionowym.

#### <span id="page-33-0"></span>**3.2. Geometria sześcienna**

#### <span id="page-33-1"></span>**3.2.1. Przebieg testów**

Symulację reaktora sześciennego w odróżnieniu od reaktora pionowego przeprowadzono w całości, bez usuwania żadnej części domeny obliczeniowej. Było to możliwe ze względu na bardziej regularny kształt reaktora. Łączna objętość reaktora to około 2300 cm<sup>3</sup>. Domena ta została podzielona na 278880 komórek obliczeniowych, przy czym siatka wokół oraz w obrębie cząstki drewna została 8-krotnie zagęszczona (rysunek [3.11\)](#page-33-2). Objętości komórek znajdowały się w przedziale 0*.*536 *−* 14*.*4 mm<sup>3</sup> . Wybrano długość kroku czasowego 0*.*005 s, który pozwolił osiągnąć stabilność numeryczną. Wadą symulacji jest przyjęcie na wlocie prędkości 0*.*017 m/s podczas, gdy rzeczywista prędkość była większa (wynosiła około 0*.*04 m/s). Dla większej prędkości symulacja się destabilizowała w momencie, kiedy rozpoczynał się proces pirolizy.

<span id="page-33-2"></span>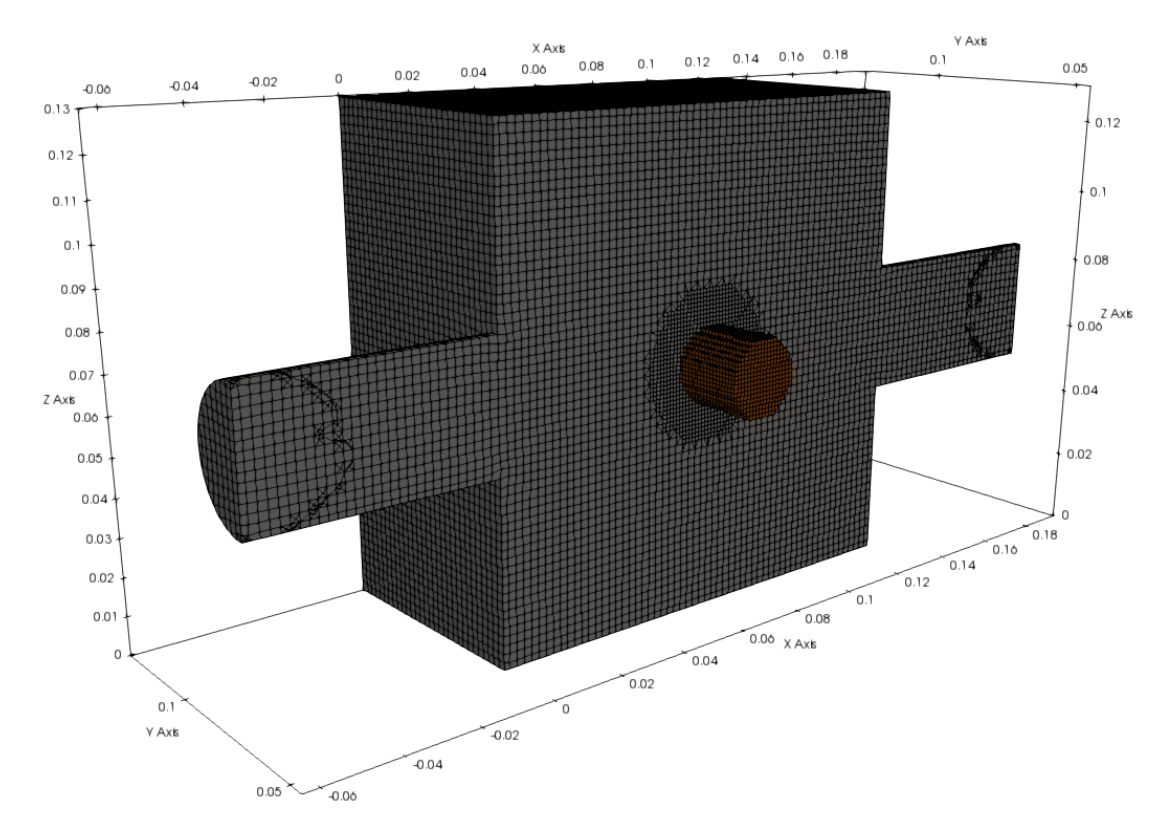

Rysunek 3.11: Siatka objętości skończonych dla reaktora sześciennego.

Reaktor podzielony został na 27 procesorów wykorzystując algorytm METIS (podział przedstawiony został na rysunku [3.12\)](#page-34-1). Na superkomputerze Topola wykonanie symulacji 1200 sekund (20 minut) pracy reaktora zajęło 298 godzin (12 dni 10 godzin). Tak jak w przypadku reaktora sześciennego niestabilność numeryczna związana z reakcją przemiany pierwotnego karbonizatu do jego wtórnej formy spowodowała konieczność przerwania obliczeń. Nastąpiło to po *t* = 1200 s czasu symulacji.

Symulacja oddała wyniki jakościowo zgodne z doświadczeniem, a występujące odstępstwa można częściowo uzasadnić różnicą w prędkości azotu na wlocie do reaktora. W odróżnieniu od wyników dla poprzedniego reaktora czas zachodzenia procesów jest zbliżony do obserwowanego w doświadczeniu.

<span id="page-34-1"></span>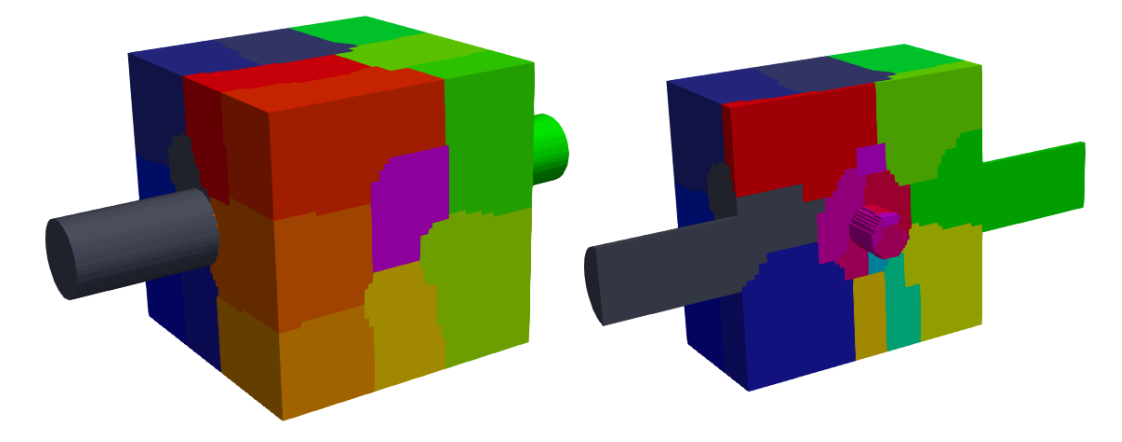

Rysunek 3.12: Podział reaktora na procesory dla reaktora sześciennego.

#### <span id="page-34-0"></span>**3.2.2. Opracowanie wyników**

Wykres ubytku masy (rysunek [3.13\)](#page-34-2) oraz wykres masy poszczególnych składników cząstki drewna (rysunek [3.14\)](#page-35-0) ponownie pozwalają wyszczególnić fazy procesu ogrzewania drewna. Przez pierwsze 30 s) reaktor nagrzewa się, ogrzewając cząstkę do temperatury parowania wody. Proces parowania wody trwa około 200 sekund. Do ubytku masy cząstki drewna ponownie dochodzi po osiągnięciu temperatury umożliwiającej zajście pirolizy, co następuje po *t ≈* 250 s. Masa cząstki stabilizuje się po upływie około 1000 s. W dalszej fazie procesu karbonizat pierwotny stopniowo redukuje się do prostszych związków bez dalszego ubytku masy. Zaobserwowano, że stosunek czasu trwania poszczególnych faz procesu jest w obu symulacjach bardzo podobny, choć w przypadku reaktora pionowego wszystkie fazy zachodzą dwukrotnie wolniej. Może to być związane z innym ułożeniem cząstki drewna oraz jej kanalików odprowadzających gazy i ciepło z jej wnętrza.

<span id="page-34-2"></span>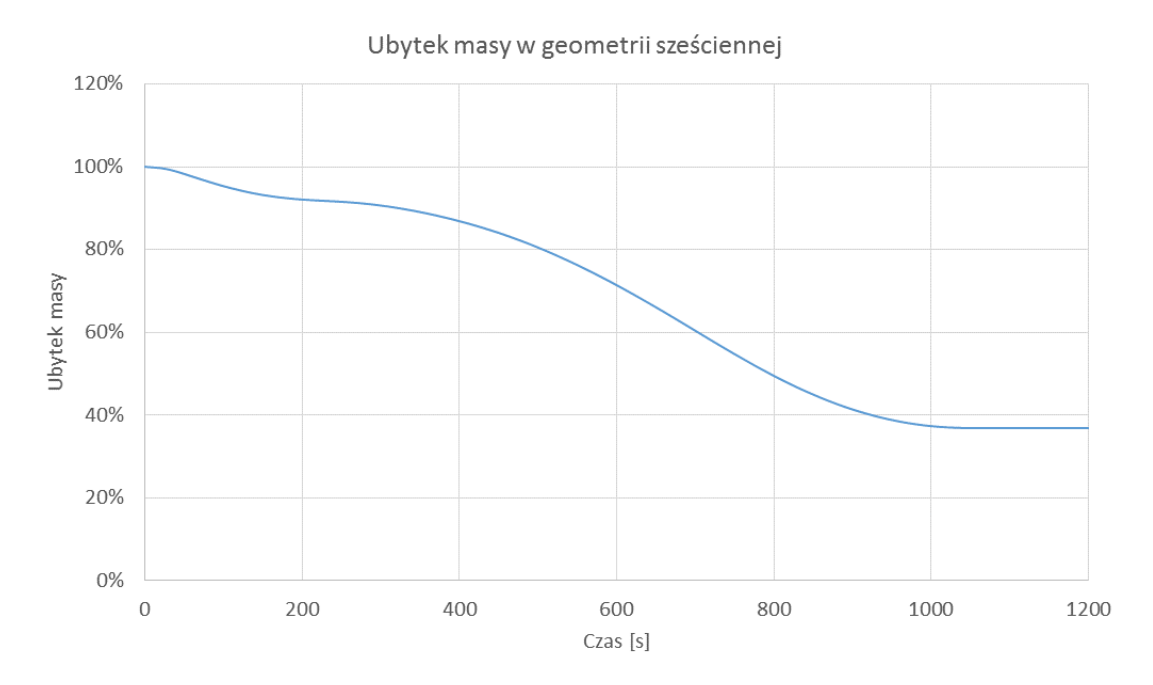

Rysunek 3.13: Wykres ubytku masy cząstki drewna w reaktorze sześciennym.

<span id="page-35-0"></span>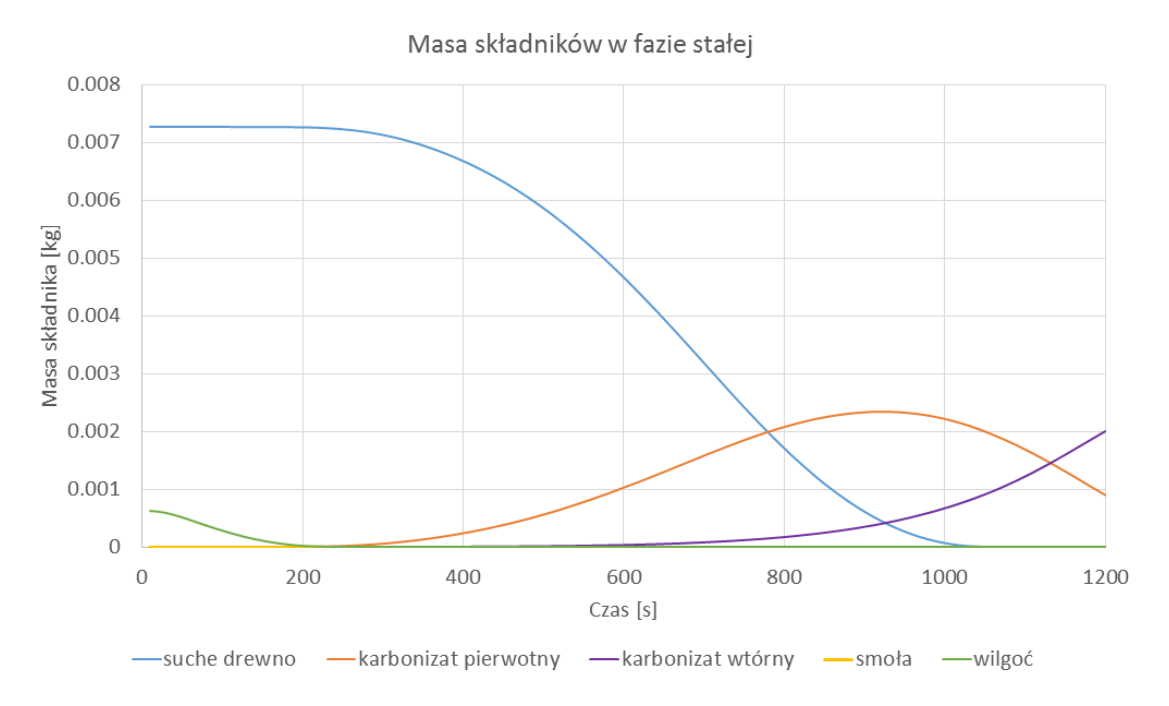

Rysunek 3.14: Wykres zmian masy poszczególnych składników cząstki drewna w reaktorze sześciennym.

Rysunek [3.15](#page-36-0) przedstawia w jaki sposób przepływa gaz w reaktorze w trzech wybranych momentach symulacji. W czasie *t* = 10 s przepływ jeszcze nie zdążył się ustabilizować ze względu na wysokie gradienty temperatury, co powoduje powstanie wyraźnych niestabilności wokół głównego przepływu. Jako, że wylatujący azot ma niższą temperaturę (a zatem i objętość) niż ten na wlocie to prędkość na wylocie na początku jest niższa. Podobnie jak w reaktorze sześciennym azot praktycznie nie przechodzi przez cząstkę drewna.

Maksymalna intensywność parowania przypada w przybliżeniu w czasie *t* = 80 s. Na ilustracji przedstawiono zasięg pary wodnej zaznaczając obszar, w którym stężenie pary wodnej przekracza 4%. Para wodna jest odprowadzana w kierunku ściany wylotowej, jednocześnie zwiększając prędkość gazu na wylocie. Ponownie para wodna dyfunduje również w niewielkim stopniu przeciwnie do pola prędkości gazu. Pole prędkości gazu ustabilizowało się zaczynając tworzyć wtórne zawirowania w objętości reaktora poza głównym przepływem. Maksymalna intensywność procesu pirolizy przypada na *t* = 700 s. W odróżnieniu od procesu parowania gazy powstałe podczas pirolizy są znoszone na drodze konwekcji dalej od głównego nurtu, przez co dłużej mogą się one znajdować w reaktorze. Może to być jedna z wad konstrukcji reaktora prowadząca do zwiększenia intensywności zachodzenia reakcji drugorzędowych w obrębie fazy gazowej (nie uwzględnionych w prezentowanym modelu). Warto zauważyć, że w czasie *t* = 1200 s, opływ cząstki drewna jest niesymetryczny, mimo praktycznie jednorodnego pola temperatury i braku dalszej produkcji produktów gazowych. Jest to związane z wysoką liczbą Reynoldsa dla modelowanego przepływu.

<span id="page-36-0"></span>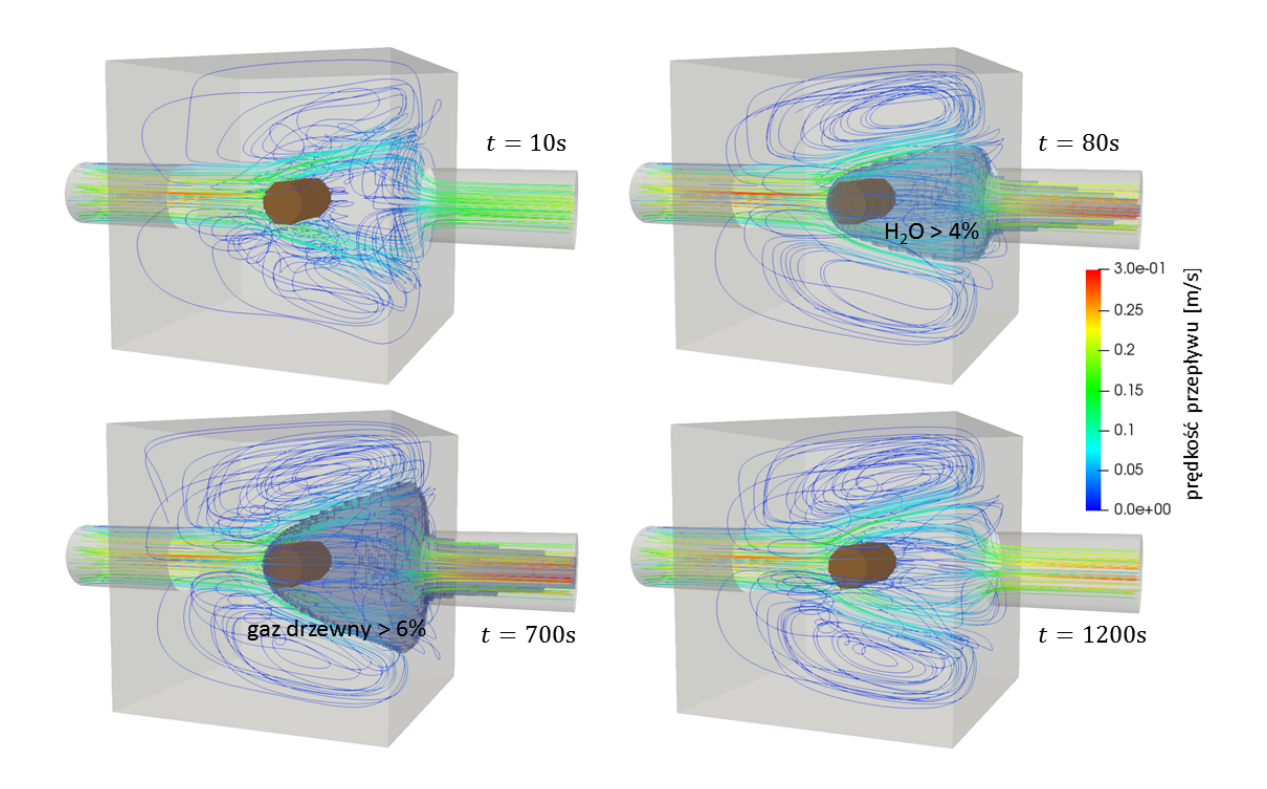

<span id="page-36-1"></span>Rysunek 3.15: Linie prądu oraz gazy produkowane w poszczególnych fazach eksperymentu w reaktorze sześciennym.

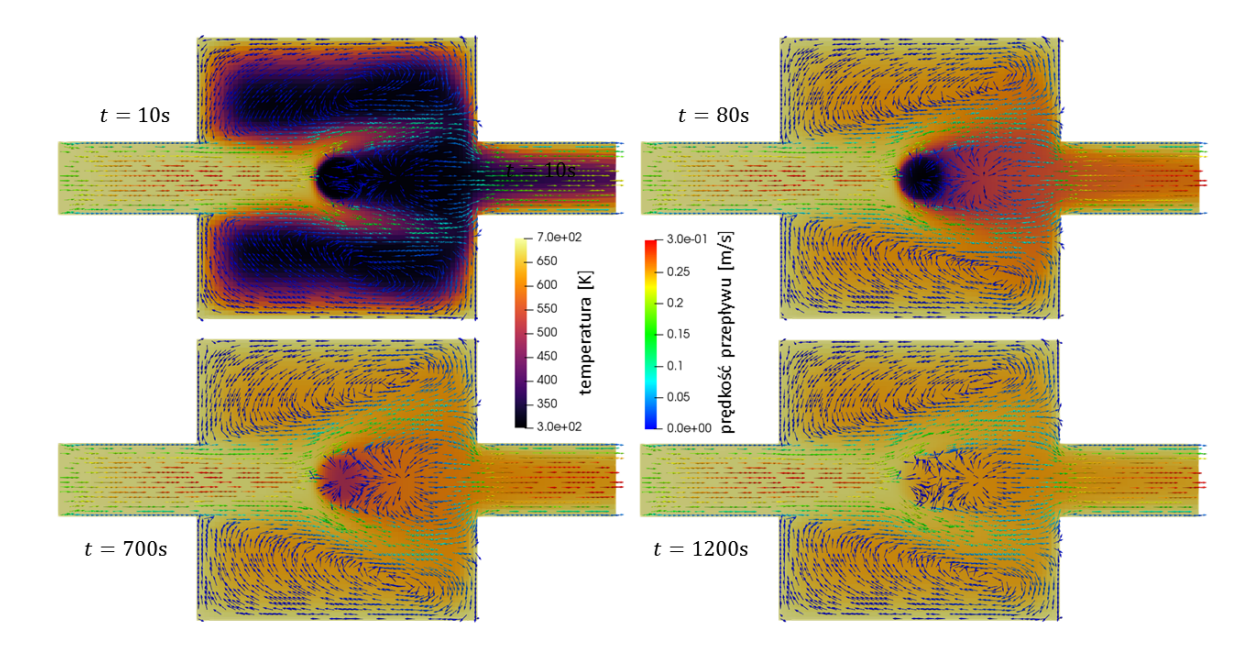

Rysunek 3.16: Pole temperatury w poszczególnych fazach eksperymentu w reaktorze sześciennym.

Zmiana rozkładu temperatury w czasie została przedstawiona na rysunku [3.16.](#page-36-1) Na przekroju dla czasu *t* = 10 s ponownie widać jest nagrzewanie się wnętrza reaktora w wyniku przewodnictwa cieplnego i konwekcji. Ta ostatnio dominuje proces doprowadzania ciepła do samej cząstki. Reaktor nagrzewa się w czasie rzędu 80 s, jedynie temperatura obszaru znajdującego się bezpośrednio za cząstką drewna pozostaje jeszcze przez pewien czas niższa od otoczenia. Również tak jak w poprzedniej symulacji ogrzewanie cząstki jest znaczenie wolniejsze.

Uzyskane pole prędkości jest zbliżone do pola prędkości zmierzonego doświadczalnie metodą PIV (rysunek [3.17\)](#page-37-0). Wartości prędkości różnią się ze względu na inną prędkość na wlocie. Do różnic należy także znacznie mniejsza strefa z niskim polem prędkości w doświadczeniu oraz zwiększone pole prędkości tuż przed cząstką w doświadczeniu. Zaburzenia te były spowodowane widoczną z lewej strony termoparą, która nie została dodana w symulacji. Przepływ gazu powyżej cząstki w trakcie doświadczenia był utrudniony z powodu umieszczonej tam grzałki. Ona również została pominięta w symulacji, co skutkowało bardziej symetrycznym polem prędkości.

Bardzo trafną prognozą jest wystąpienie w symulacji "poduszki gazowej", również widocznej w wynikach doświadczalnych. Powstaje ona z wydobywających się z cząstki drewna produktów gazowych. Nie dopuszcza ona do środka cząstki rozgrzanego azotu ograniczając szybkość transferu ciepła przez konwekcję. Zarówno w wynikach laboratoryjnych i numerycznych oderwanie się azotu od powierzchni cząstki jest dobrze widoczne.

<span id="page-37-0"></span>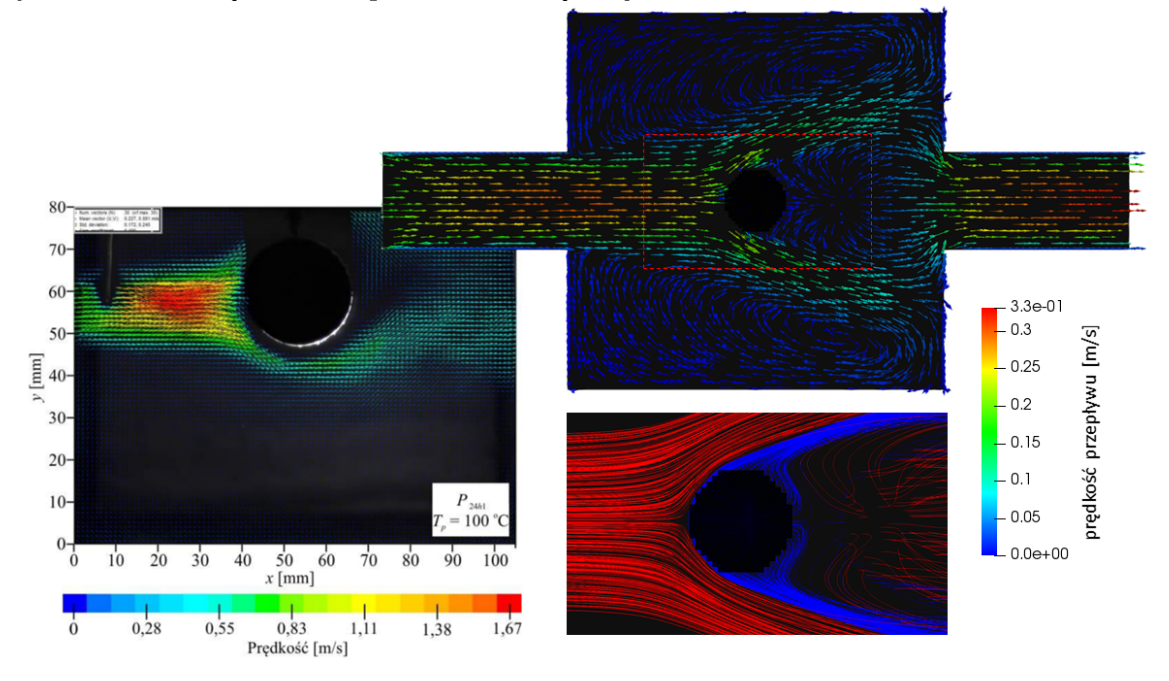

Rysunek 3.17: Porównanie pola prędkości zarejestrowanego metodą PIV (po lewej, [\[13\]](#page-51-12)) do pola prędkości uzyskanego numerycznie (prawy górny róg). W prawym dolnym rogu zaznaczono wielkość poduszki powietrznej (niebieskie linie) wokół cząstki drewna.

Rysunek [3.18](#page-38-0) przedstawia szybkość zachodzenia procesu parowania. Analogicznie do wyników dla reaktora pionowego proces zaczyna zachodzić od strony nawietrznej, stopniowo rozchodząc się po całej powierzchni cząstki, a następnie wraz z wnikaniem ciepła, również do jej środka. Jednak w odróżnieniu od poprzednich wyników również szybko ogrzewa się przednia część cząstki, gdyż w obecnej jej orientacji względem przepływu azot łagodniej ją opływa, bardziej zbliżając się do ścianek. Reakcja parowania ustaje po *t* = 220 s, po którym zaczyna zachodzić piroliza na zewnętrznej warstwie drewna.

Analogicznie przebiega front reakcji pirolizy (rysunek [3.19\)](#page-38-1). Tutaj bardzo intensywnie zaczyna zachodzić reakcja na przednich rogach cząstki, co prowadzi do wyższych prędkości przepływu gazu, a to z kolei do powstania narastających niestabilności przepływu. Proces pirolizy suchego drewna kończy się w przybliżeniu czasie *t* = 1050 s. Procentowy skład suchego drewna na ściankach cząstki został przedstawiony na rysunku [3.20.](#page-39-2) Rozkład ten jest zgodny z rozkładem zwęglonej powierzchni cząstki drewna uzyskanym w tym reaktorze podczas wykonywania testów. Zdjęcia cząstki po zakończeniu doświadczenia zostały przedstawione na rysunku [1.7.](#page-10-1) Ponownie widoczne jest szybkie zwęglanie się powierzchni nastawionej na kierunek napływu azotu, w odróżnieniu od wyników w reaktorze pionowym.

<span id="page-38-0"></span>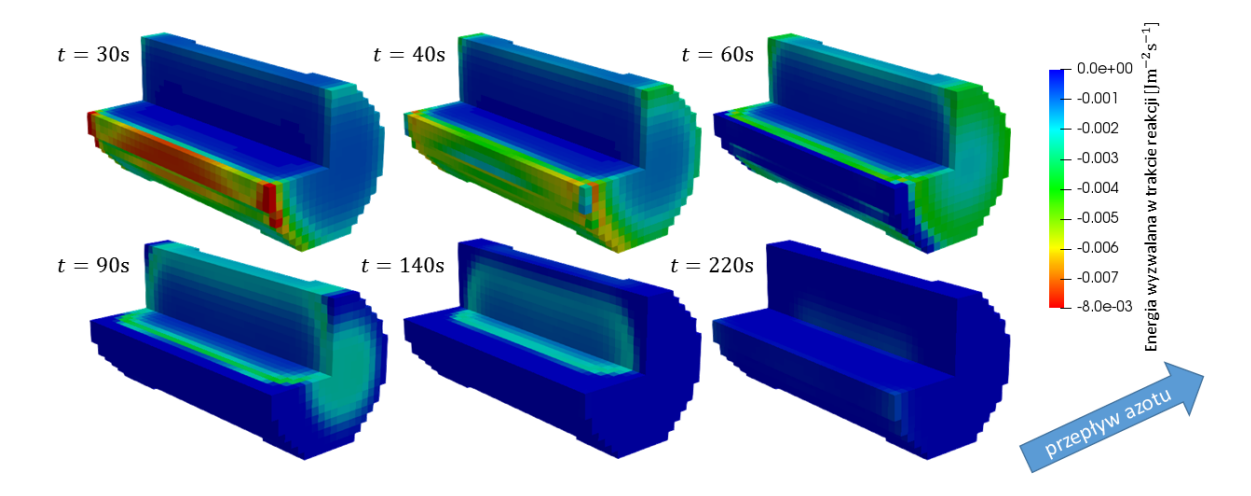

Rysunek 3.18: Ewolucja frontu reakcji parowania w cząstce drewna w reaktorze sześciennym.

<span id="page-38-1"></span>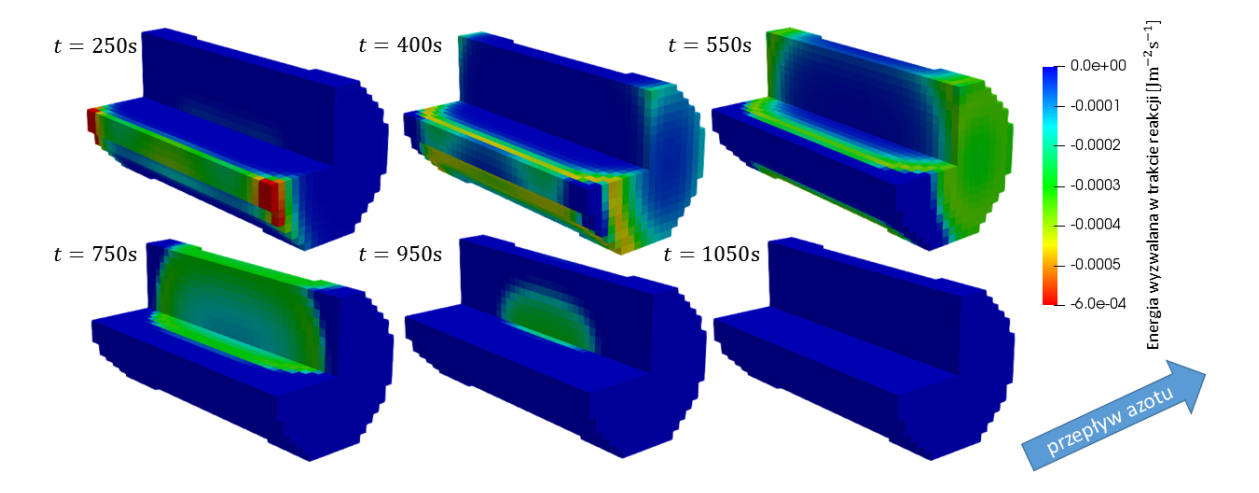

Rysunek 3.19: Ewolucja frontu reakcji pirolizy cząstki drewna w reaktorze sześciennym.

<span id="page-39-2"></span>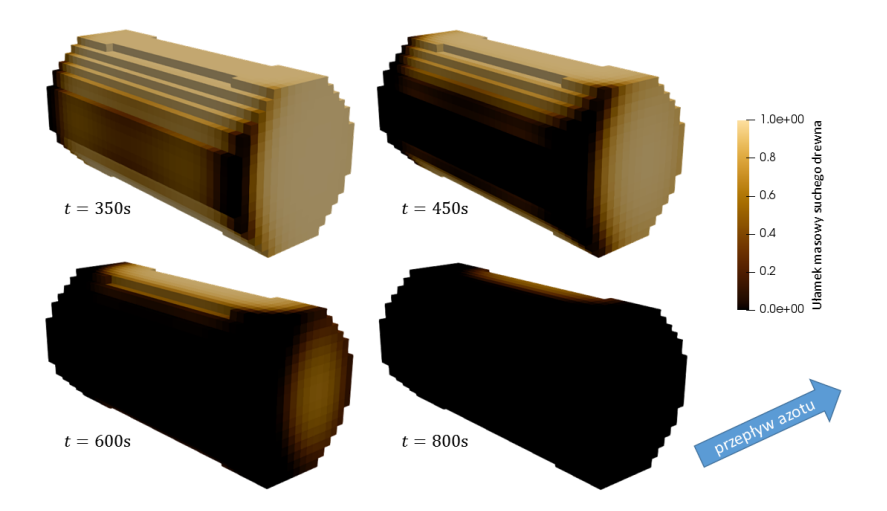

Rysunek 3.20: Zmiana stopnia pirolizy cząstki drewna w reaktorze sześciennym.

### <span id="page-39-0"></span>**3.3. Geometria podłużna**

#### <span id="page-39-1"></span>**3.3.1. Przebieg testów**

Ostatni z przetestowanych reaktorów, znajdujący się na Uniwersytecie Cornella, cechuje się dużo większą prędkością wlotową. Celem jest szybkie odprowadzenie produktów gazowych reakcji, a zatem minimalizacja reakcji drugorzędowych zachodzących w reaktorze. Podczas obliczeń skupiono się wyłącznie na symulacji przepływu turbulentnego wewnątrz reaktora. Zachodząca na granicy gazu i ośrodka porowatego wymiana energii zależy istotnie od laminarnego lub turbulentnego charakteru przepływu. Obecne obliczenia przyczynią się do implementacji wersji modelu wymiany ciepła dla przepływu turbulentnego.

Dla zmniejszenia czasu obliczeń zredukowano pionową część reaktora do wysokości 26*.*25 mm (promienia tej rury). Analiza przeprowadzona dla pełnej geometrii pozwoliła oszacować długość wnęki dla której prędkość jest niezerowa. Pozostała część wnęki, dla której przepływ już praktycznie nie występuje, została usunięta z domeny obliczeniowej. Zdecydowano się nie skracać rury odprowadzającej gaz obejmującej 80% długości reaktora, gdyż pozwala ona zaobserwować turbulencje tworzące się za cząstką i ich wpływ na przebieg reakcji. Łączna objętość symulowanej części reaktora to około 2200 cm<sup>3</sup> . Domena ta została podzielona na 116824 komórek obliczeniowych, przy czym siatka była lekko zagęszczona w okolicy cząstki (rysunek [3.21](#page-40-1)i [3.22\)](#page-40-2). Objętości komórek znajdowały się w przedziale 2*.*28 *−* 38*.*8 mm<sup>3</sup> . Wybrano długość kroku czasowego 0*.*0001 s. Krótki krok czasowy był konieczny ze względu na dużą prędkość gazu.

Reaktor podzielono na 20 procesorów wykorzystując algorytm METIS (podział przedstawiony został na rysunku [3.23\)](#page-40-3). Na superkomputerze Topola wykonanie symulacji 500 sekund (8 minut 20 sekund) pracy reaktora zajęło 415 godzin (17 dni i 6 godzin). W trakcie symulacji nie pojawiły się niestabilności numeryczne, jednak czas transferu do cząstki drewna był bardzo powolny, a wyniki nie miarodajne, co przesądziło o zakończeniu symulacji po kroku *t* = 500 s. W tym czasie zdążyło wyparować jedynie 25% wilgoci z cząstki drewna. Wskazuje to wyraźnie na potrzebę korekty mechanizmu transportu ciepła na granicy gaz-cząstka dla przepływu turbulentnego.

<span id="page-40-2"></span><span id="page-40-1"></span>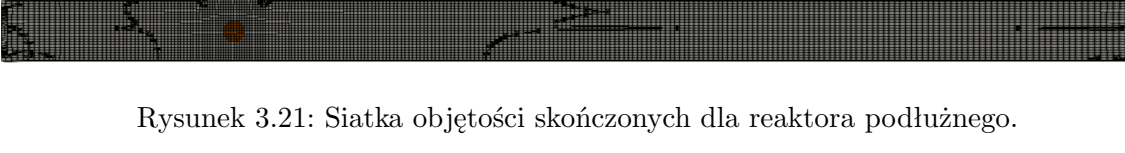

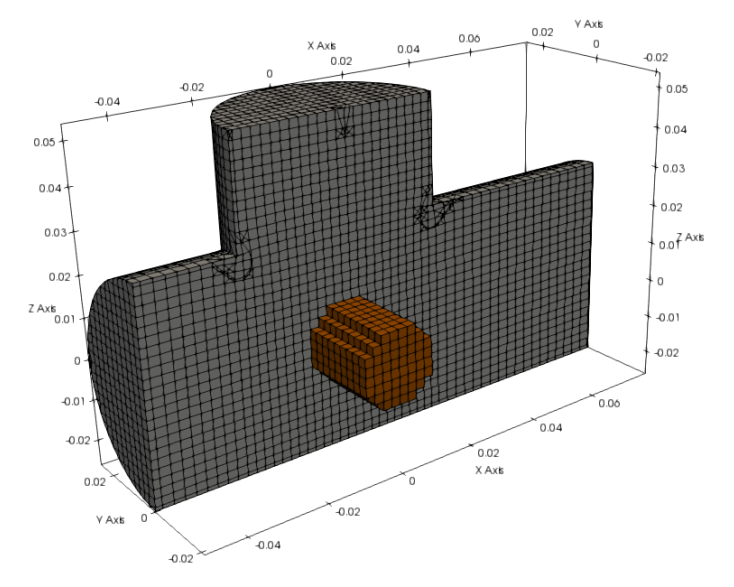

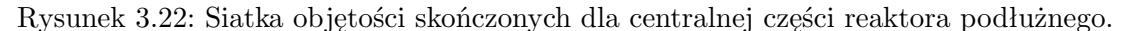

<span id="page-40-3"></span>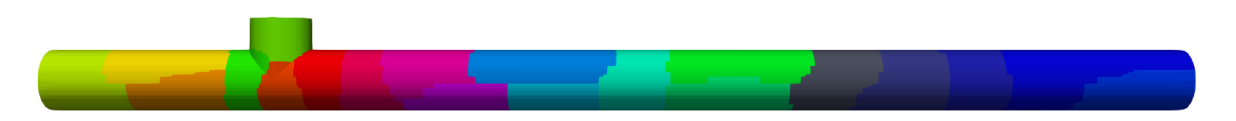

Rysunek 3.23: Podział reaktora na procesory dla reaktora podłużnego.

#### <span id="page-40-0"></span>**3.3.2. Opracowanie wyników**

Rysunek [3.24](#page-41-0) przedstawia pole prędkości, gęstości pary wodnej oraz temperatury wewnątrz reaktora po upływie 50 s (podobne wyniki są uzyskiwane dla wszystkich kroków czasowych). Uwagę zwracają wyraźne turbulencje przepływu - ścieżki wirowe Karmana, występujące przy opływie płynu wokół przeszkody przy wysokich liczbach Reynoldsa. Częstotliwość fluktuacji pola prędkości w rozgrzanym reaktorze wynosi około 18 Hz. W odróżnieniu od standardowej ścieżki wirowej Karmana na nieograniczonej przestrzeni, w tej geometrii pojawia się asymetria kierunku rozchodzenia się zaburzeń ze względu na niewielką pionową część reaktora, z której spuszczana jest cząstka drewna. Powoduje to zwiększenie strumienia mijającego cząstkę górą, a tym samym przesuwanie się niestabilności w kierunku dna reaktora.

Zgodnie z kierunkiem rozchodzenia się niestabilności rozchodzi się także para wodna odprowadzana z cząstki drewna. Zostaje ona skupiona przy dolnej części rury. Rozkład ten może mieć wpływ na szybkość zachodzenia reakcji drugorzędowych, zatem nie można pominąć części pionowej przy dalszych modelach.

Przyczyna zbyt wolno zachodzących procesów chemicznych jest widoczna przy analizie pola temperatury wewnątrz reaktora. Jego wnętrze nagrzewa się bardzo szybko (cały reaktor nagrzewa się równomiernie w czasie krótszym niż 1 s), jednak temperatura cząstki drewna

<span id="page-41-0"></span>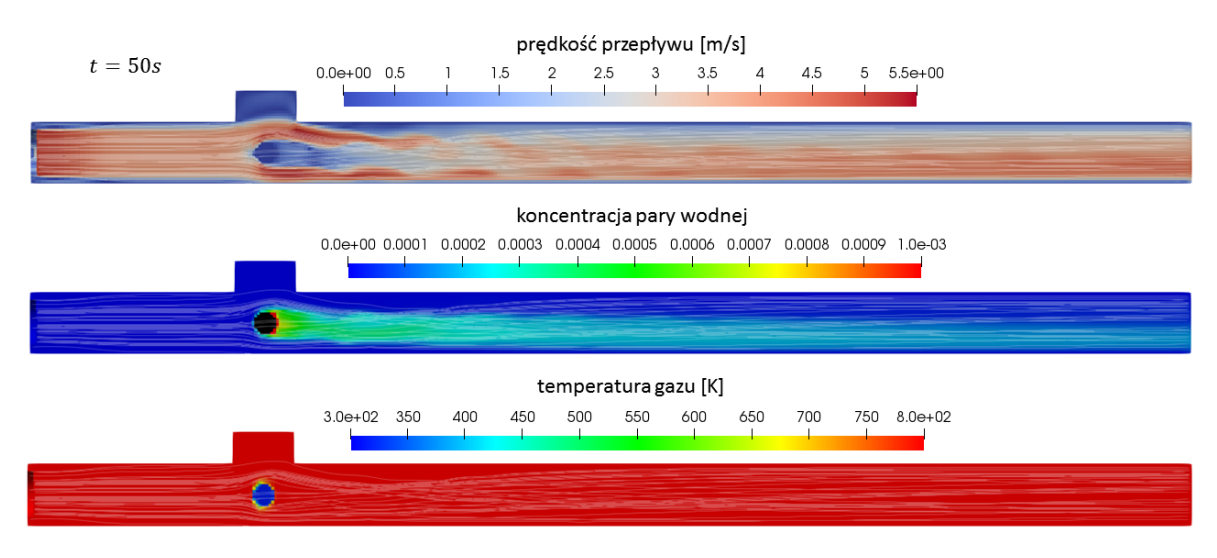

Rysunek 3.24: Pole prędkości (na górze), pole gęstości pary wodnej (w środku) i pole temperatury (na dole) w reaktorze podłużnym.

pozostanie niezmieniona, mimo upływu 500 s. Najwyraźniej stosowane schematy numeryczne nie są bardzo wrażliwe na wysoką prędkość przepływu i dla przepływów opisywanych wysokimi liczbami Reynoldsa transport ciepła jest znacznie redukowany. Sama reakcja zachodzi prawie wyłącznie na powierzchni cząstki drewna, coraz mniej intensywnie wraz ze zmniejszaniem się ilości pary wodnej (rysunek [3.25\)](#page-41-1). Obecnie trwają pracę nad uwzględnieniem turbulentnego charakteru przepływu w opisie wymiany energii z cząstką.

<span id="page-41-1"></span>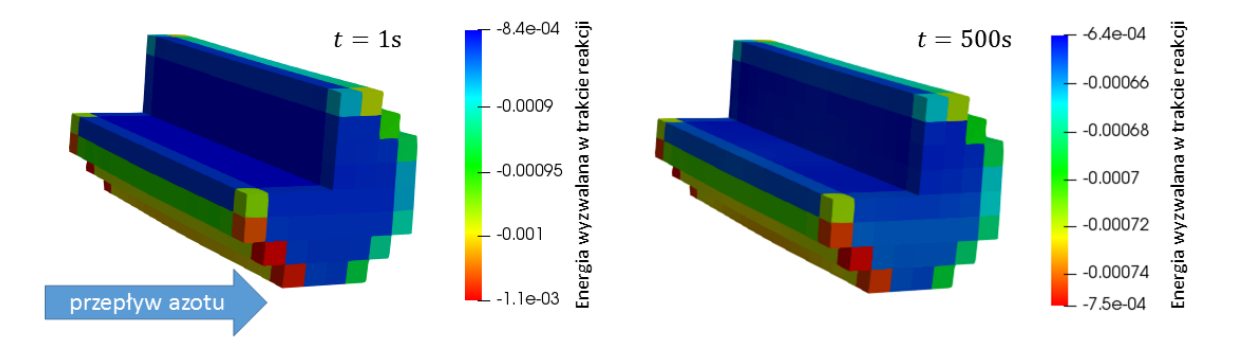

Rysunek 3.25: Intensywność procesu parowania w reaktorze podłużnym.

### <span id="page-43-0"></span>**Rozdział 4**

## **Podsumowanie**

W ramach niniejszej pracy opracowano oraz przeprowadzono trzy eksperymenty numeryczne, mające na celu odtworzenie dynamiki procesu osuszania oraz pirolizy cząstki drewna w wybranych trzech reaktorach eksperymentalnych. Zastosowano podejście, w którym modelowane były nie tylko procesy zachodzące wewnątrz cząstki drewna, ale także przepływ gazów w całym reaktorze, co pozwoliło zbadać współzależności pomiędzy nimi i uzyskać bardziej miarodajne wyniki. Najistotniejsze informacje na temat każdego z trzech eksperymentów zostały zaprezentowane w tabeli [4.1.](#page-43-1)

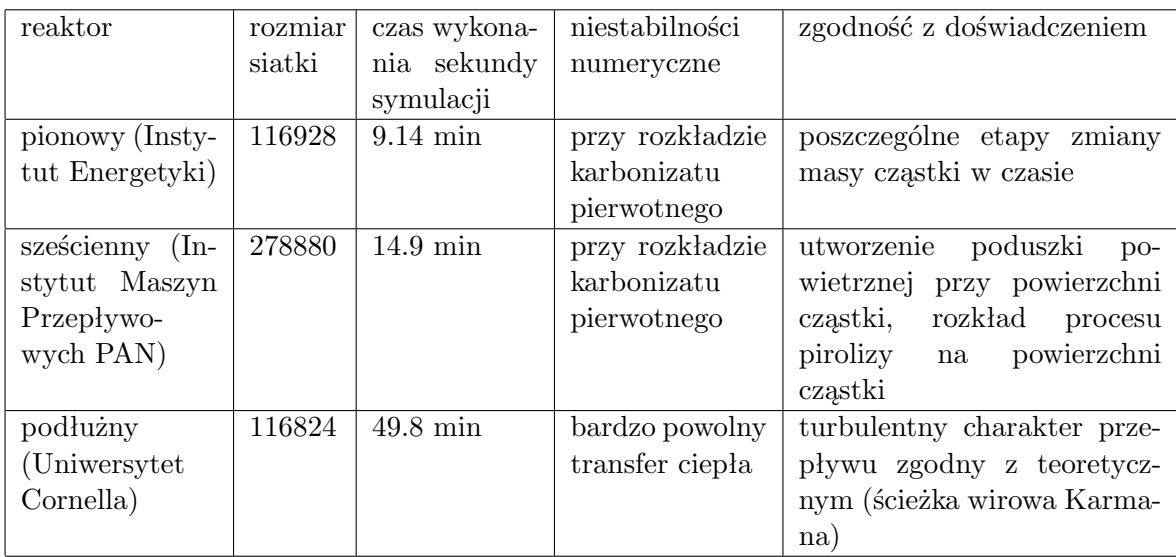

<span id="page-43-1"></span>Tabela 4.1: Zestawienie informacji na temat przeprowadzonych eksperymentów numerycznych.

Podczas analizy wyników symulacji udało się dojść do kilku zasadniczych wniosków dot. modelowania reakcji zachodzących w reaktorach pirolizy/zgazowania, które zostały przytoczone poniżej. W szczególności wniosek 2 i 3 są bardzo istotne dla poparcia zastosowanego podejścia.

**Wniosek 1:** Proces ogrzewania cząstki można podzielić na pięć etapów.

**Uzasadnienie:** Zgodnie z przewidywaniami w wynikach symulacji można było odseparować etap ogrzewania cząstki do temperatury parowania, zachodzenie procesu parowania, ogrzewanie cząstki do procesu pirolizy, zachodzenie procesu pirolizy oraz proces rozkładania

się karbonizatu pierwotnego do prostszych związków chemicznych (karbonizatu wtórnego) [\[19\]](#page-52-5). Każdy z procesów został w pracy opisany z uwzględnieniem zmian pola temperatury i prędkości w reaktorze, zmian masy cząstki oraz związków w jej skład wchodzących oraz ewolucji frontu reakcji rozchodzącego się wewnątrz cząstki. Każdy proces zależnie od zagadnienia można analizować osobno, na przykład w celu dokonania optymalizacji każdego z tych etapów również w reaktorach przemysłowych.

**Wniosek 2:** Orientacja cząstki drewna ma duży wpływ na dynamikę procesu pirolizy.

**Uzasadnienie:** Do wniosku tego doprowadziła analiza porównawcza reaktora pionowego i sześciennego. W każdej z nich walcowa cząstka była inaczej zorientowana w stosunku do strumienia gazu inertnego (azotu) - w pierwszej skierowany on był na podstawę walca, a w drugiej na ścianę boczną. Spowodowało to inny opływ gazu wokół cząstek, czego skutkiem był inny rozkład szybkości reakcji w cząstce. W pierwszym przypadku najpierw równomiernie były ogrzewane ścianki boczne, a na końcu ścianka skierowana do wlotu i wylotu. W drugim wypadku ścianka przednia znacznie szybciej się zwęglała, wcześniej niż inne ścianki. Może mieć to istotny wpływ na proces fragmentacji cząstki drewna, a tym samym szybkość zachodzenia procesów i jakość uzyskiwanych produktów reakcji [\[17\]](#page-52-3).

**Wniosek 3:** Kształt reaktora ma duży wpływ na przebieg procesów chemicznych.

**Uzasadnienie:** Do tego wniosku można dojść analizując asymetrię reaktora pionowego i podłużnego. W przypadku pierwszego z nich wylot gazu doprowadzony z boku do reaktora spowodował zwiększenie przepływu gazu z tej strony. Doprowadziło to do szybszego zachodzenia reakcji w cząstce drewna na ściance bocznej, znajdującej się najbliżej wylotu. W przypadku reaktora podłużnego, mimo że nie udało się doprowadzić do procesu pirolizy, już na etapie parowania można było dostrzec skutek asymetrii reaktora. Pionowa rura, do której gaz wchodził jedynie na niewielką głębokość spowodowała zagęszczenie pary wodnej w dolnej części reaktora. Większe stężenie produktów gazowych (szczególnie w późniejszym etapie pirolizy) zwiększałoby szybkość reakcji drugorzędowy tym samym wpływając na skład chemiczny uzyskiwanego gazu drzewnego.

Poza wykazaniem tezy o współzależności pomiędzy kształtem reaktora, a dynamiką procesów chemicznych praca ta pozwoliła iteracyjnie poprawić i ulepszyć narzędzie jakim jest biomassGasificationFOAM autorstwa dra Kamila Kwiatkowskiego i dra Pawła Żuka, m.in. rozwiązując problemy związane z dzieleniem domeny na procesory, znajdując stabilne ustawienia schematów numerycznych i przygotowując case'y mogące być podstawą do dalszego modelowania reaktorów pirolizy/zgazowania.

Symulacje komputerowe oparte na opracowanym podejściu pozwalają zdobyć bardzo dużo informacji o procesie, które są niemożliwe, bardzo trudne lub kosztowne do uzyskania na drodze doświadczenia. Do informacji takich należy rozkład i intensywność procesów zachodzących wewnątrz cząstki w zależności od ustawień reaktora, a jest to podstawowa informacja przy próbie optymalizacji procesu pirolizy i gazyfikacji biomasy również w skali przemysłowej.

W ramach kontynuacji niniejszego projektu warto rozważyć:

- 1. Rozwiązanie problemów numerycznych ze stabilnością reakcji redukcji karbonizatu pierwotnego oraz zbyt wolnym transferem ciepła do cząstki przy turbulentnych przepływach.
- 2. Dalsze zabiegi optymalizacyjne, m.in. zmniejszenie domen obliczeniowych i dokładności schematów numerycznych (obecny czas wykonywania obliczeń utrudnia wykonywanie obliczeń na bieżąco).
- 3. Bardziej realistyczne odtworzenie warunków panujących w reaktorach eksperymentalnych, takich jak dodanie fizycznych termopar, stopniowo nagrzewanych się grzałek.
- 4. Przetestowanie potencjalnych modyfikacji przebiegu eksperymentów mających na celu uzyskiwanie bardziej rzetelnych wyników ułatwiających porównanie z modelami teoretycznymi (numerycznymi) i ich interpretację.

### <span id="page-46-0"></span>**Dodatek A**

### **Podział siatki na procesory**

Ważnym elementem wykonywania obliczeń numerycznych metodą objętości skończonych jest odpowiedni podział domeny na poszczególne procesory. Wykorzystanie większej liczby procesorów zmniejsza wielkość części siatki im przydzielonej, ale sprawia, że częściej poszczególne procesory muszą wymieniać się między sobą warunkami brzegowymi.

Podczas prac przetestowano dwa typy podziału na procesory:

- algorytm prosty dzieli siatkę na części ograniczone zakresami poszczególnych współrzędnych,
- algorytm METIS [\[23\]](#page-52-9) minimalizuje czas komunikacji pomiędzy procesorami.

<span id="page-46-1"></span>Przykłady siatek podzielonych obiema metodami są przedstawione na rysunku [A.1.](#page-46-1)

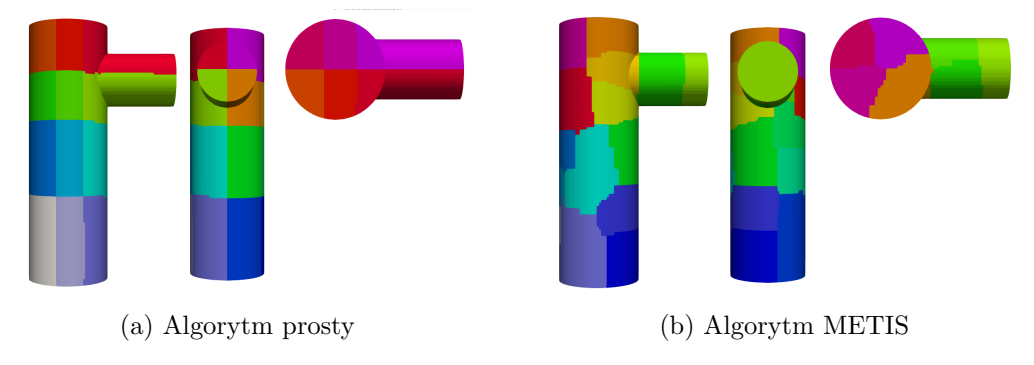

Rysunek A.1: Podział reaktora pionowego na 24 części algorytmem prostym i algorytmem METIS.

<span id="page-46-2"></span>Dla każdego reaktora sprawdzono czas obliczeń wybranej liczby kroków czasowych dla wybranych podziałów siatek. Wyniki dla wszystkich trzech reaktorów zostały przedstawione na rysunku [A.2.](#page-47-0) Symulacje przedstawione w raporcie wykonano przy podzialne na procesory przedstawionym w tabeli [A.1.](#page-46-2)

| geometria            | algorytm     | podział domeny |
|----------------------|--------------|----------------|
| Geometria sześcienna | <b>METIS</b> | 27 części      |
| Geometria pionowa    | <b>METIS</b> | 18 części      |
| Geometria podłużna   | <b>METIS</b> | 20 części      |

Tabela A.1: Podział na procesory w symulacjach.

<span id="page-47-0"></span>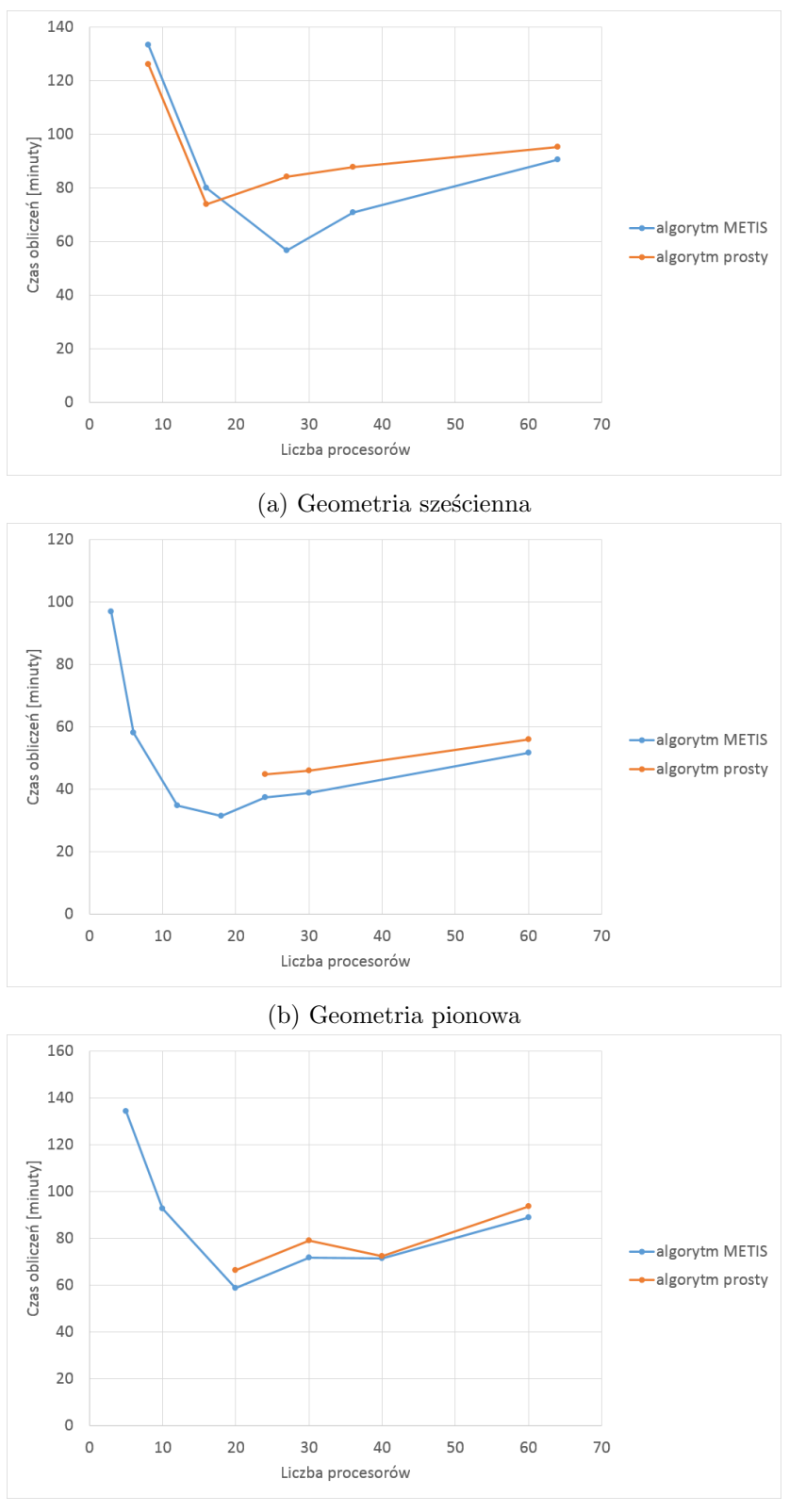

(c) Geometria podłużna

Rysunek A.2: Czas wykonania symulacji 1 sekundy przepływu gazu z wykorzystaniem różnych metod podziału domeny na procesory.

# **Spis rysunków**

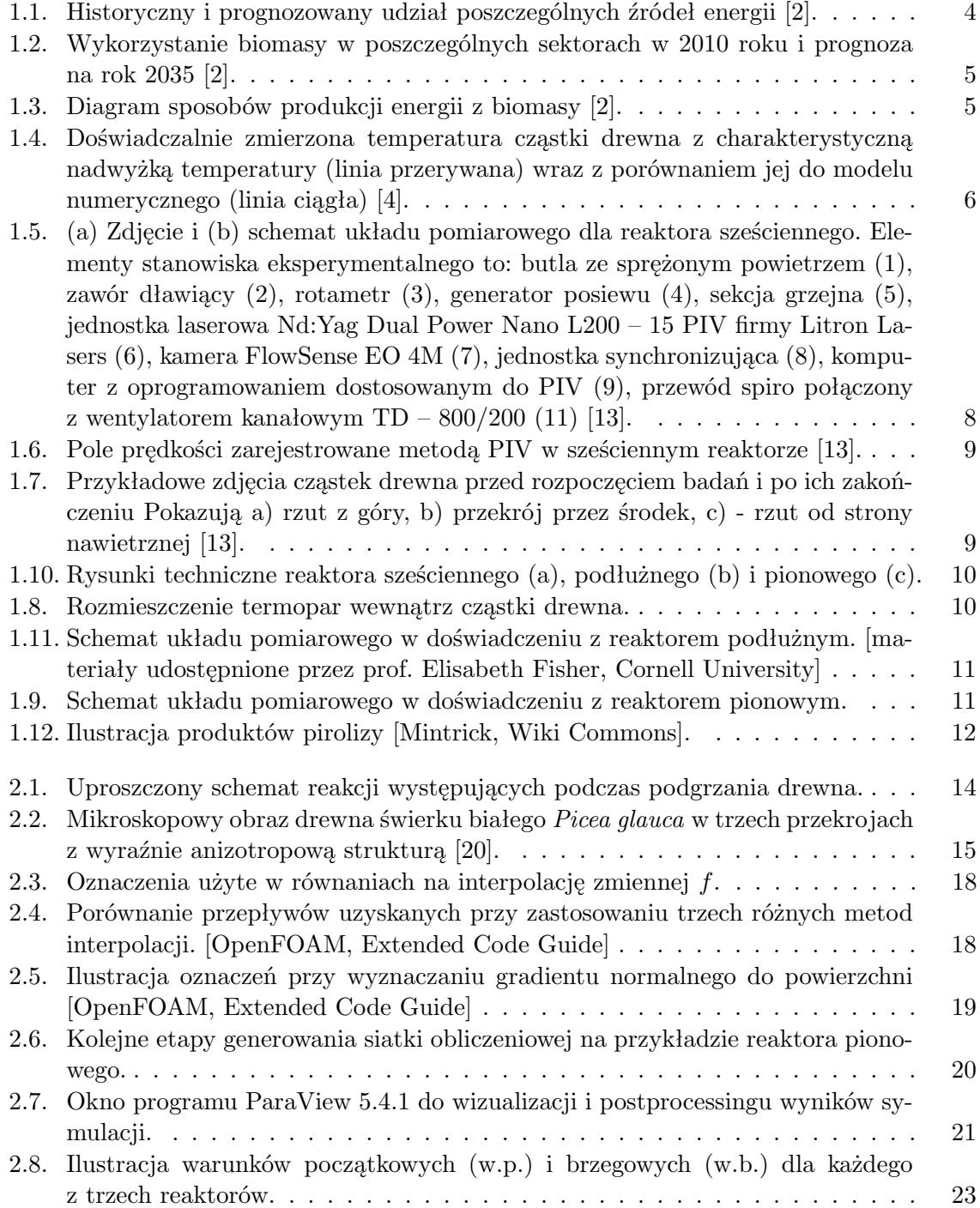

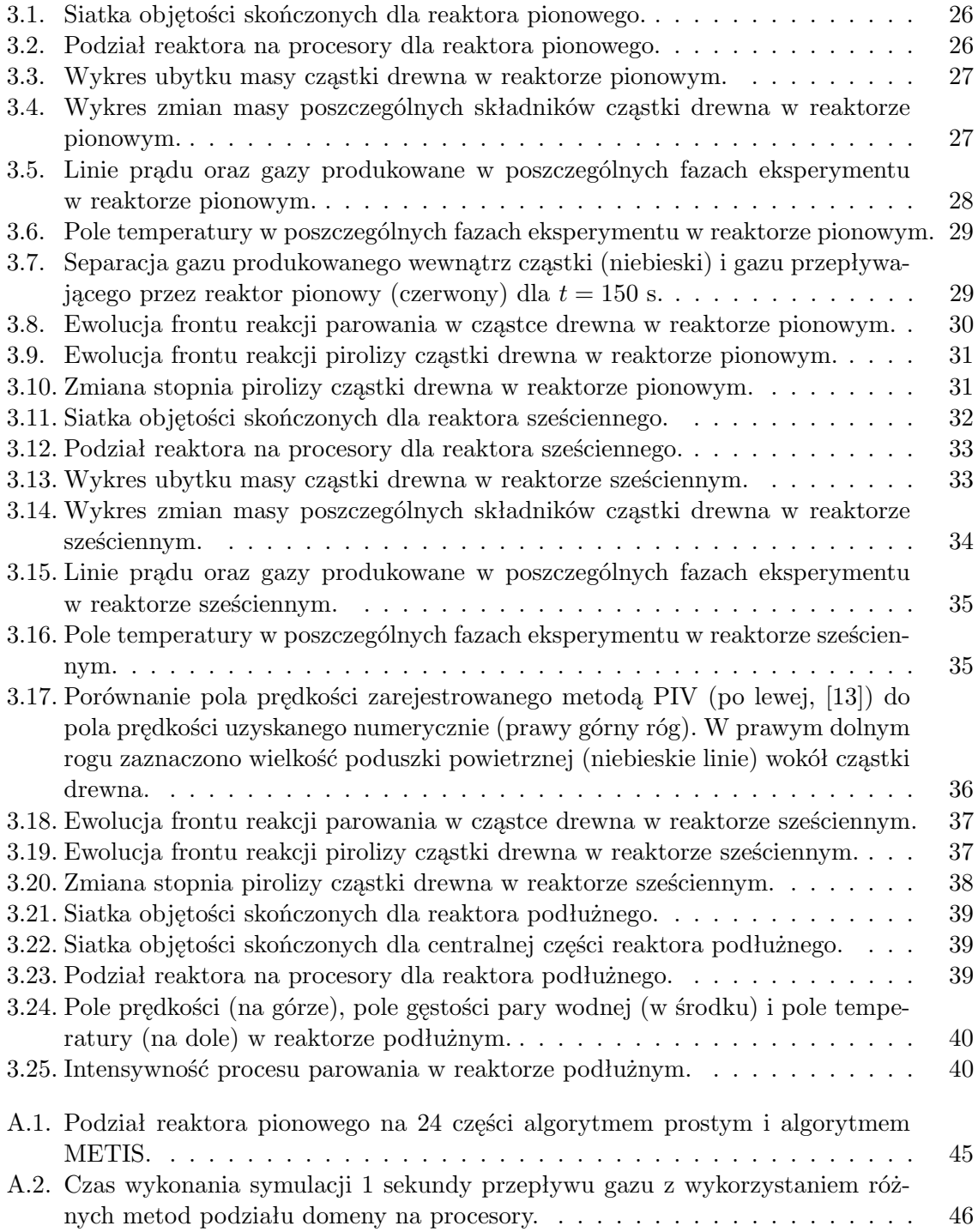

## **Spis tabel**

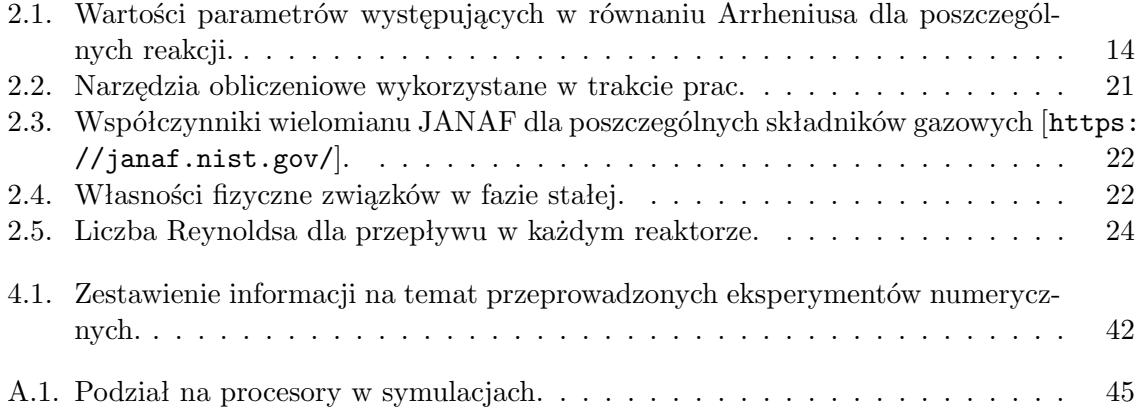

### **Bibliografia**

- <span id="page-51-0"></span>[1] Kamil Kwiatkowski, Pawel Zuk, Konrad Bajer, and Marek Dudyński. Biomass gasification solver based on openfoam. 11 2013.
- <span id="page-51-1"></span>[2] SC Davis, W Hay, and J Pierce. Biomass in the energy industry: An introduction. *London (GB): BP plc*, 2014.
- <span id="page-51-2"></span>[3] Marek Ściążko and Krystyna Kubica. Zastosowanie biomasy w energetyce. *Karbo*, 47(11):325–330, 2002.
- <span id="page-51-3"></span>[4] Won Chan Park, Arvind Atreya, and Howard R Baum. Experimental and theoretical investigation of heat and mass transfer processes during wood pyrolysis. *Combustion and Flame*, 157(3):481–494, 2010.
- <span id="page-51-4"></span>[5] Kenneth M Bryden, Kenneth W Ragland, and Christopher J Rutland. Modeling thermally thick pyrolysis of wood. *Biomass and Bioenergy*, 22(1):41–53, 2002.
- <span id="page-51-5"></span>[6] Inge Haberle, Nils Erland L Haugen, and Øyvind Skreiberg. Drying of thermally thick wood particles: A study of the numerical efficiency, accuracy, and stability of common drying models. *Energy & Fuels*, 31(12):13743–13760, 2017.
- <span id="page-51-6"></span>[7] Kamil Kwiatkowski, Paweł Zuk, Marek Dudyński, and Konrad Bajer. Pyrolysis and gasification of single biomass particle–new openfoam solver. In *Journal of Physics: Conference Series*, volume 530, page 012015. IOP Publishing, 2014.
- <span id="page-51-7"></span>[8] Grzegorz Mariusz Zamojski. Zastosowanie pakietu obliczeniowego openfoam do modelowania przepływu w przemysłowej instalacji zgazowania biomasy, 2015.
- <span id="page-51-8"></span>[9] Kamil Kwiatkowski, Bartosz Górecki, Jakub Korotko, Wojciech Gryglas, Marek Dudyński, and Konrad Bajer. Numerical modeling of biomass pyrolysis—heat and mass transport models. *Numerical Heat Transfer, Part A: Applications*, 64(3):216–234, 2013.
- <span id="page-51-9"></span>[10] Xiaoke Ku, Tian Li, and Terese Løvås. Cfd–dem simulation of biomass gasification with steam in a fluidized bed reactor. *Chemical Engineering Science*, 122:270–283, 2015.
- <span id="page-51-10"></span>[11] Yiqun Wang and Lifeng Yan. Cfd studies on biomass thermochemical conversion. *International journal of molecular sciences*, 9(6):1108–1130, 2008.
- <span id="page-51-11"></span>[12] Qingluan Xue, TJ Heindel, and RO Fox. A cfd model for biomass fast pyrolysis in fluidized-bed reactors. *Chemical Engineering Science*, 66(11):2440–2452, 2011.
- <span id="page-51-12"></span>[13] Karol Ronewicz. Analiza procesów termicznej konwersji drewna i ewolucji jego struktury na podstawie eksperymentów prowadzonych w reaktorze z dostępem optycznym. 2016.
- <span id="page-52-0"></span>[14] Hayat Bennadji, Krystle Smith, Michelle J Serapiglia, and Elizabeth M Fisher. Effect of particle size on low-temperature pyrolysis of woody biomass. *Energy & Fuels*, 28(12):7527–7537, 2014.
- <span id="page-52-1"></span>[15] Hayat Bennadji, Krystle Smith, Shaka Shabangu, and Elizabeth M Fisher. Lowtemperature pyrolysis of woody biomass in the thermally thick regime. *Energy & Fuels*, 27(3):1453–1459, 2013.
- <span id="page-52-2"></span>[16] Michele Corbetta, Alessio Frassoldati, Hayat Bennadji, Krystle Smith, Michelle J Serapiglia, Guillaume Gauthier, Thierry Melkior, Eliseo Ranzi, and Elizabeth M Fisher. Pyrolysis of centimeter-scale woody biomass particles: Kinetic modeling and experimental validation. *Energy & Fuels*, 28(6):3884–3898, 2014.
- <span id="page-52-3"></span>[17] Kamil Kwiatkowski, Konrad Bajer, Agnieszka Celińska, Marek Dudyński, Jakub Korotko, and Marta Sosnowska. Pyrolysis and gasification of a thermally thick wood particle– effect of fragmentation. *Fuel*, 132:125–134, 2014.
- <span id="page-52-4"></span>[18] Abhishek Sharma, Vishnu Pareek, and Dongke Zhang. Biomass pyrolysis—a review of modelling, process parameters and catalytic studies. *Renewable and Sustainable Energy Reviews*, 50:1081–1096, 2015.
- <span id="page-52-5"></span>[19] Kamil Kwiatkowski and Pawel Jan Zuk. Thermochemical conversion of wood – modelling with openfoam. In *2nd Workshop CFD Computational Fluid Dynamics and biomass thermochemical Conversion*, pages 35–40. DBFZ Deutsches Biomasseforschungszentrum gemeinnützige GmbH, 2016.
- <span id="page-52-6"></span>[20] Alex Wiedenhoeft. Structure and function of wood. *Wood Technology*, 3:12, 2010.
- <span id="page-52-7"></span>[21] Bonnie J McBride, Sanford Gordon, and Martin A Reno. Coefficients for calculating thermodynamic and transport properties of individual species. 1993.
- <span id="page-52-8"></span>[22] Richard W Johnson. *Handbook of fluid dynamics*. Crc Press, 2016.
- <span id="page-52-9"></span>[23] George Karypis and Vipin Kumar. Metis–unstructured graph partitioning and sparse matrix ordering system, version 2.0. 1995.